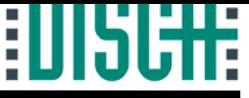

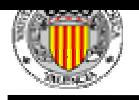

 $\overline{1}$ Simportant slid

### Pattern Recognition Techniques Applied Pattern Recognition Techniques Applied to Biomedical Signal Processing to Biomedical Signal Processing

#### PhD Course- Prague, October 2003

Dr.Ing. David Cuesta Frau dcuesta@disca.upv.es Polytechnic University of Valencia- Spain

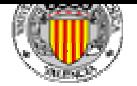

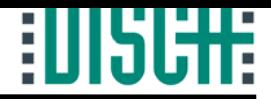

## Course Syllabus

#### • Pattern Recognition Systems.

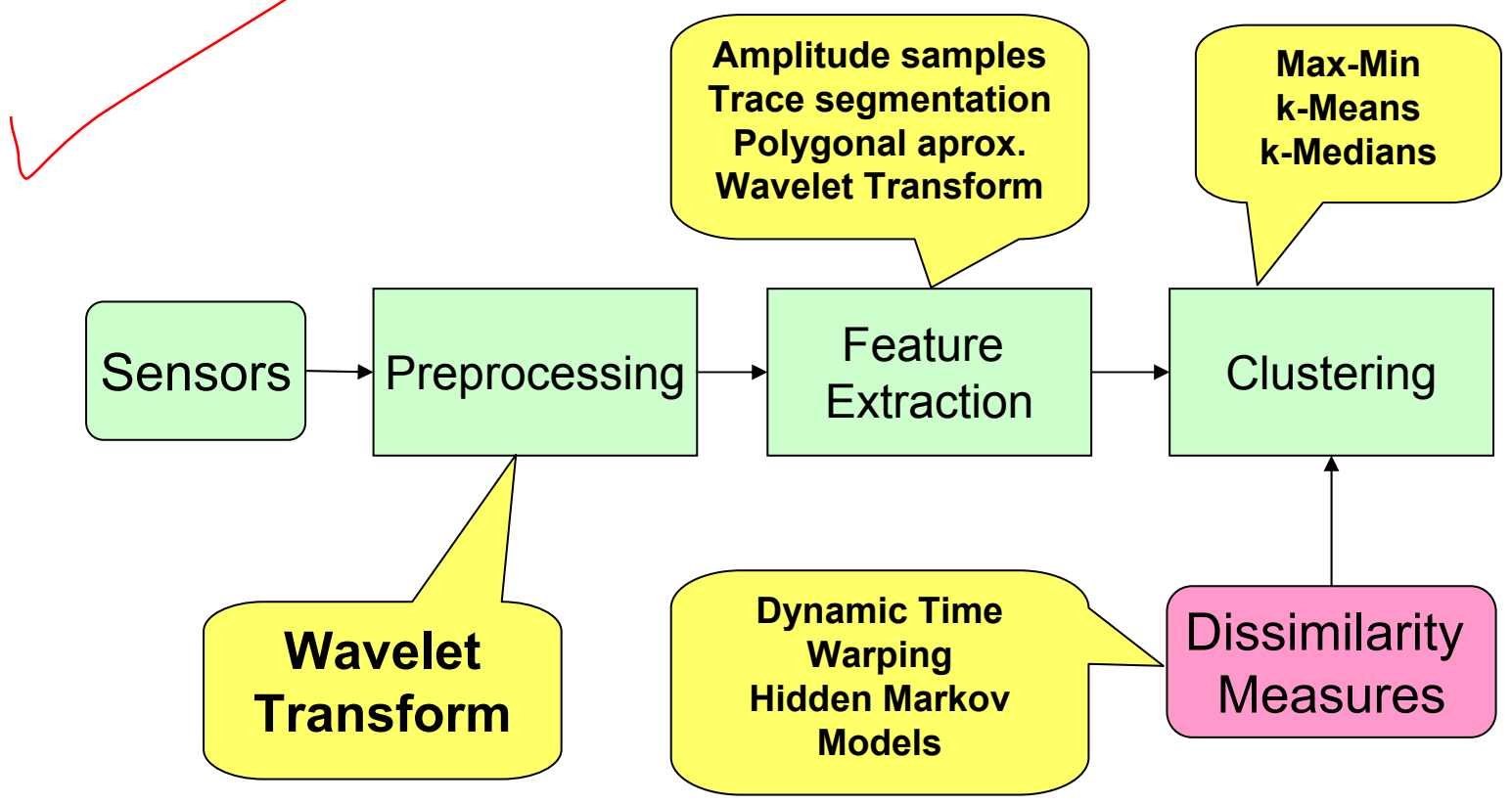

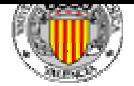

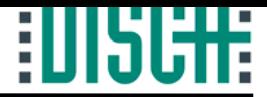

### Schedule

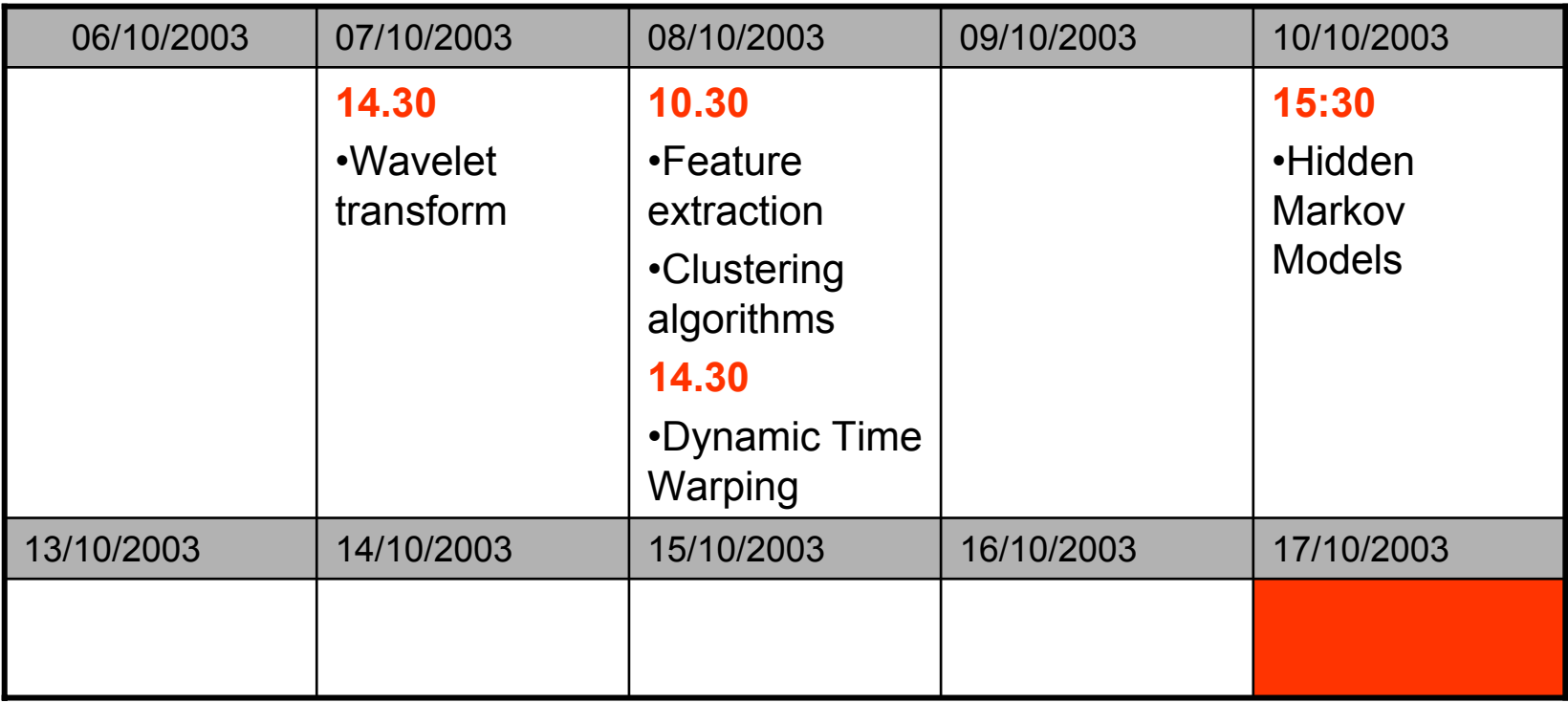

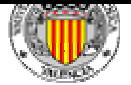

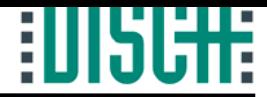

### Course Structure

•Lectures.

- •Laboratory exercises.
- •Assignments.

•Total Credits:1-2

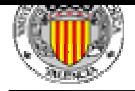

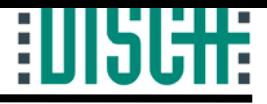

### **Signal Processing**

n de terminato de la concelha de la contrada de la contrada de la concelha de la concelha de la concelha de la

### Introduction to Wavelets

Dr.Ing. David Cuesta Frau Polytechnic University of Valencia(Spain) dcuesta@disca.upv.es

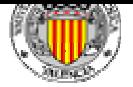

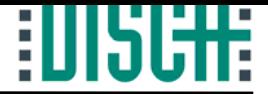

### Index

- 1.- Introduction.
- 2.- Definitions.
- 3.- Multiresolution Analysis.
- 4.- Discrete Wavelet Transform.
- 5.- Applications in Signal Processing.
	- 5.1.- Denoising.
	- 5.2.- Abrupt Change Detection.
	- 5.3.- Long-Term Evolution.
	- 5.4.- Compression.
- 6.- The Matlab Wavelet Toolbox.
- 7.- Other Topics.
- 8.- Summary.
- 9.- Bibliography.

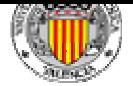

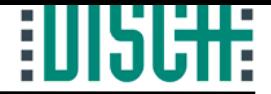

### Index

#### 1.- Introduction.

#### 2.- Definitions.

- 3.- Multiresolution Analysis.
- 4.- Discrete Wavelet Transform.
- 5.- Applications in Signal Processing.
	- 5.1.- Denoising.
	- 5.2.- Abrupt Change Detection.
	- 5.3.- Long-Term Evolution.
	- 5.4.- Compression.
- 6.- The Matlab Wavelet Toolbox.
- 7.- Other Topics.
- 8.- Summary.

9.- Bibliography.

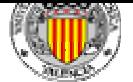

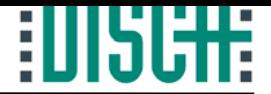

- Signal Processing.
	- –Extract information from a signal.
	- –Time domain is not always the best choice.
	- –Frequency domain: Fourier Transform:

$$
X(f) = \int_{-\infty}^{\infty} x(t) e^{-j2\pi ft} dt
$$

–Easily implemented in computers: FFT.

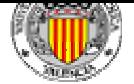

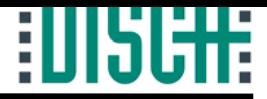

#### • Fourier Analysis.

- –not provide simultaneously time and frequency information:Time information is lost.
- Small changes in frequency domain cause changes everywhere in the time domain.
- For stationary signals: the frequency content does not change in time, i.e.:

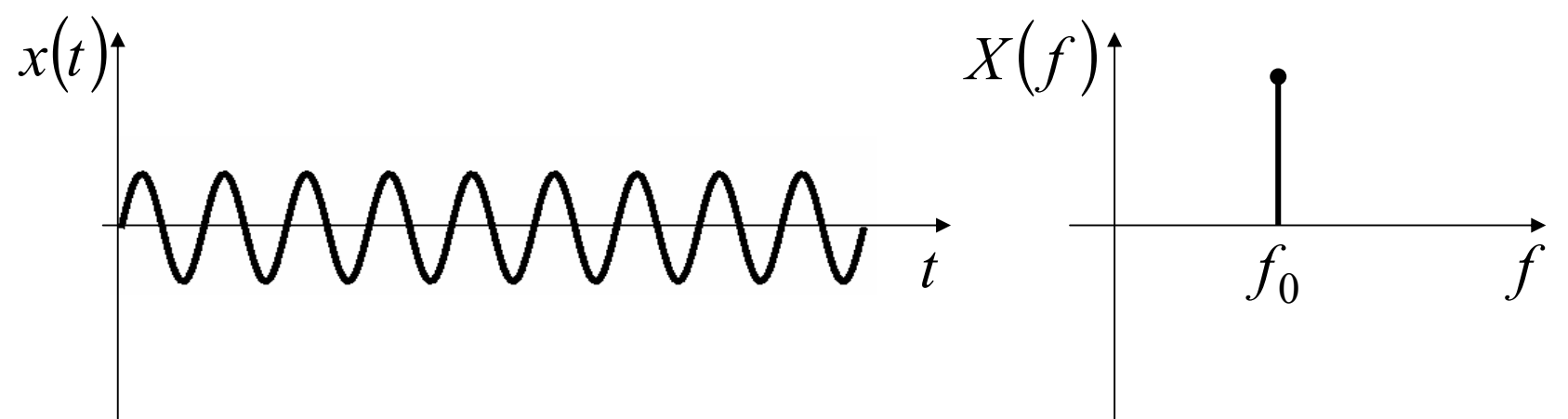

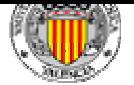

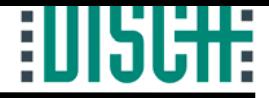

#### • Fourier Analysis.

- Basis Functions are set: sinusoids.
- Many coefficients needed to describe an "edge" or discontinuity.
- – If the signal is a sinusoid, it is better localized in the frequency domain.
- If the signal is a square pulse, it is better localized in the time domain.

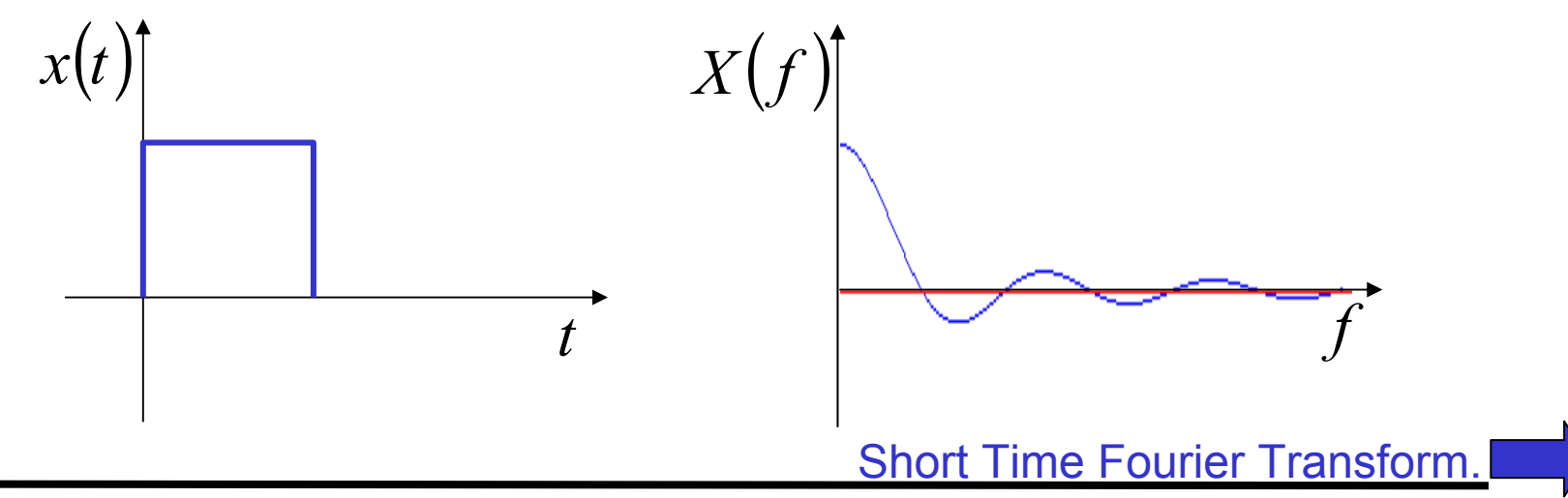

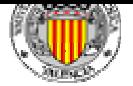

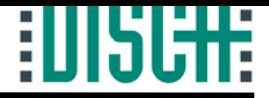

#### • Short Time Fourier Analysis.

- Time-Frequency Analysis.
- Windowed Fourier Transform (STFT).

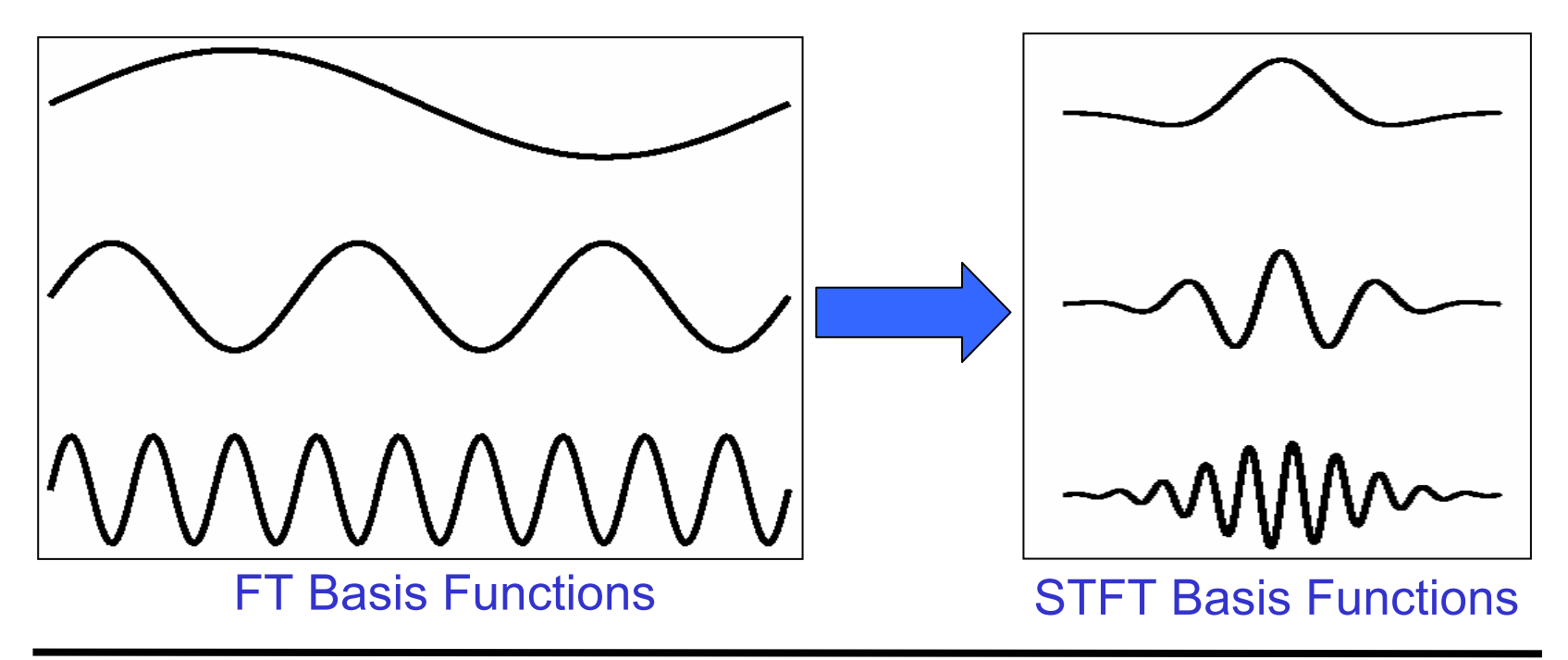

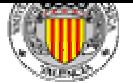

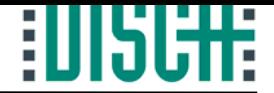

• Short Time Fourier Analysis.

$$
STFT(t_0, \omega_0) = \int f(t)g(t - t_0)\sin(\omega_0 t)dt
$$

- Discrete version very difficult to find.
- No fast transform.
- Fixed window size (fixed resolution):
	- Large windows for low frequencies.
	- Small windows for high frequencies.
- Wavelet Transform.

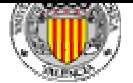

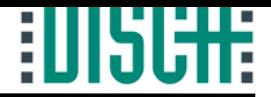

- • Wavelet Transform.
	- Small wave.
	- – Energy concentrated in time: analysis of nonstationary, transient or time-varying phenomena.
	- –Allows simultaneous time and frequency analysis.

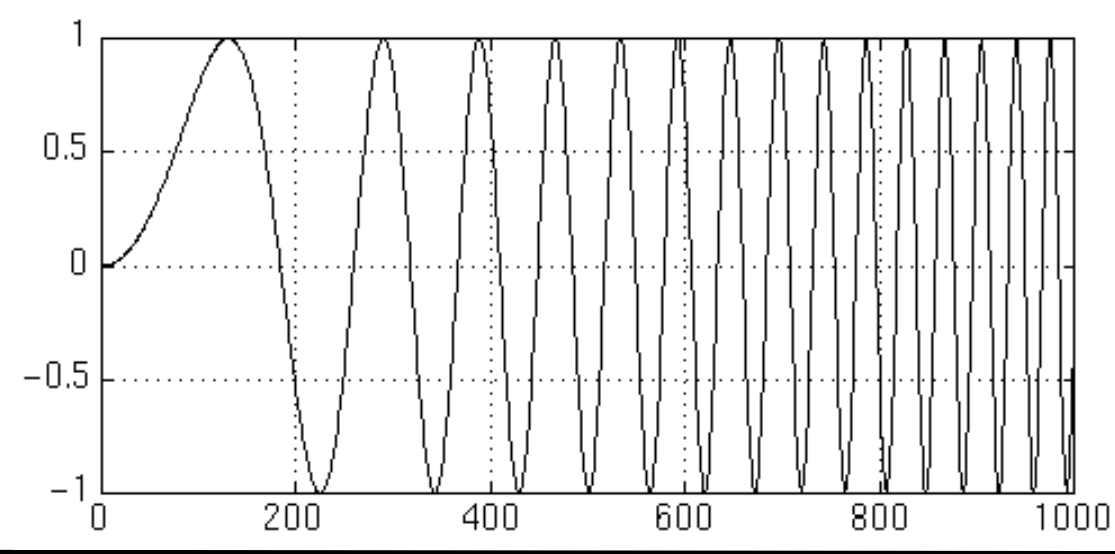

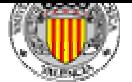

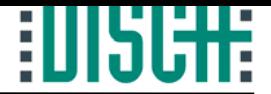

- • Wavelet Transform.
	- –Fourier: localized in frequency but not in time.
	- Wavelet:
		- local in both frequency/scale (via dilations) and in time (via translations).
		- Many functions are represented in a more compact way. For example: functions with discontinuities and/or sharp spikes.
	- Fourier transform:  $O(nlog<sub>2</sub>(n))$ .
	- Wavelet transform: O(n).

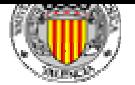

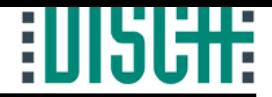

• Wavelet Transform.

$$
WT(a,b) = \int f(t) \mu \left( \frac{t-b}{a} \right) dt
$$

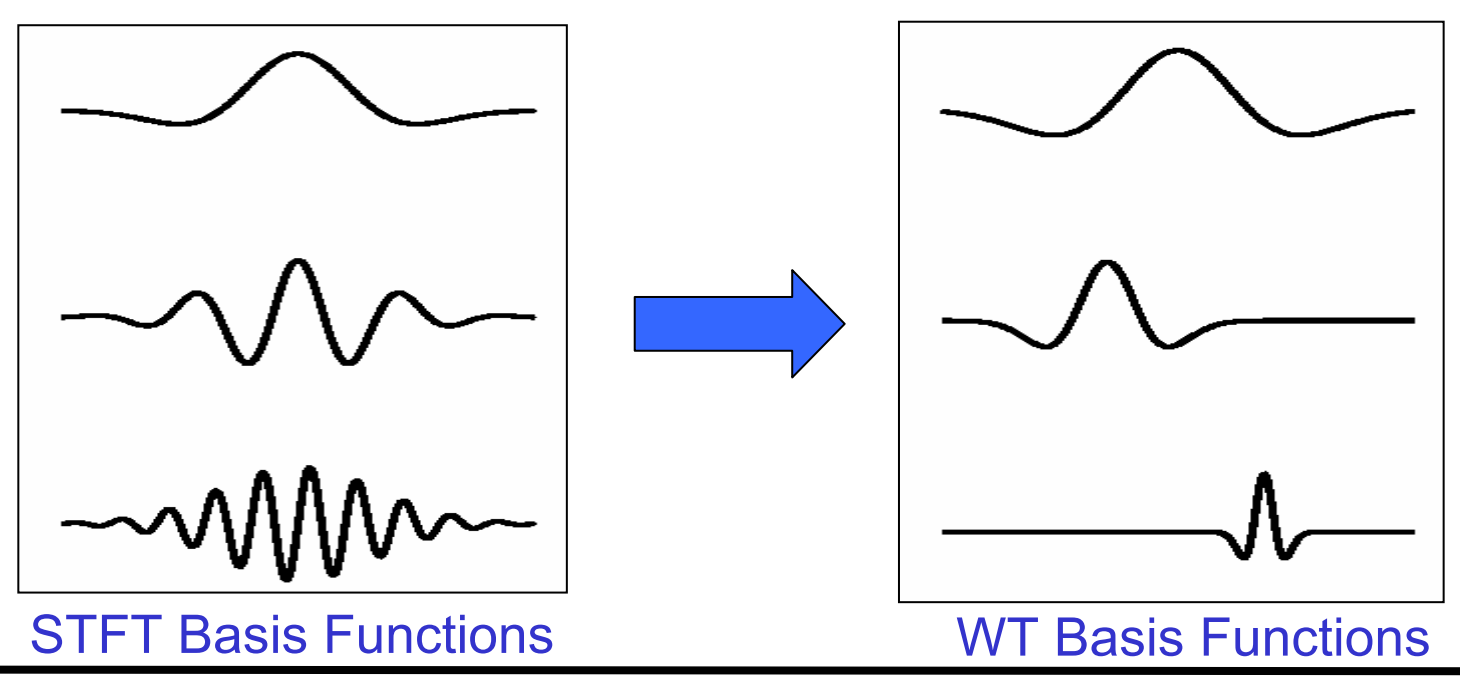

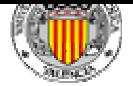

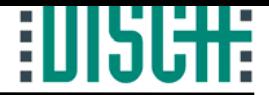

### Index

#### 1.- Introduction.

#### 2.- Definitions.

- 3.- Multiresolution Analysis.
- 4.- Discrete Wavelet Transform.
- 5.- Applications in Signal Processing.
	- 5.1.- Denoising.
	- 5.2.- Abrupt Change Detection.
	- 5.3.- Long-Term Evolution.
	- 5.4.- Compression.
- 6.- The Matlab Wavelet Toolbox.
- 7.- Other Topics.
- 8.- Summary.
- 9.- Bibliography.

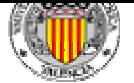

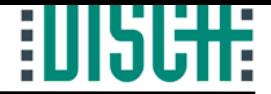

- Mathematical Background.
	- – Topic of pure mathematics, but great applicability in many fields.
	- –Linear decomposition of a function:

$$
f(t) = \sum_i c_i \psi_i(t)
$$

 $i \equiv$  Integer index for the finite or infinite sum

 $c_i$  = Expansion Coefficients

 $(t)$  = Expansion Set  $\Psi_i(t) \equiv$ 

Decomposition Unique:

$$
\{\psi_i(t)\} \equiv \text{Basis for } f(t)
$$

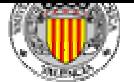

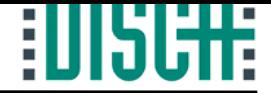

- Mathematical Background.
	- –Basis orthogonal:

$$
\langle \psi_k(t), \psi_l(t) \rangle = \int \psi_k(t) \psi_l(t) dt = 0, k \neq l
$$
  

$$
\int \psi_k(t) \psi_l(t) dt = 1, k = l
$$

–Then the coefficients can be calculated by :

$$
c_k = \langle f(t), \psi_k(t) \rangle = \int f(t) \psi_k(t) dt
$$

$$
-\text{Since:} \int f(t)\psi_k(t)dt = \int \left(\sum_i c_i \psi_i(t)\right)_{i=k} \psi_k(t)dt = c_k
$$

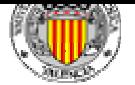

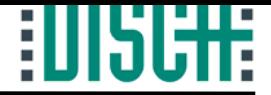

- Mathematical Background.
	- –Linear decomposition of a vector:

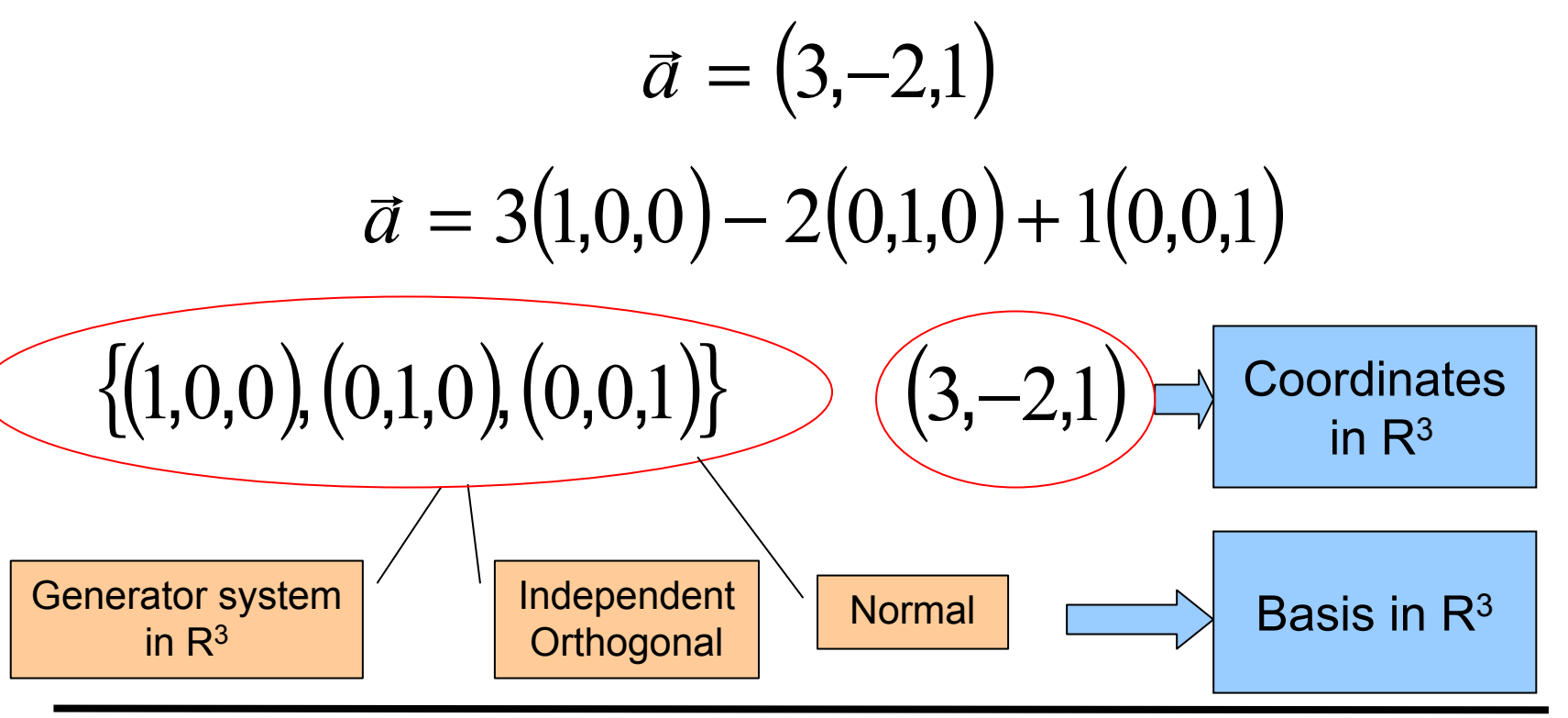

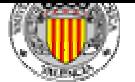

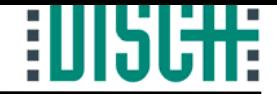

- Mathematical Background.
	- If  $\langle \psi_m(t), \psi_n(t) \rangle = \int \psi_m(t) \psi_n(t) dt = 0$ , where  $m \neq n$  ${\psi_i(t)} \equiv Orthogonal$  *Basis for*  $f(t)$

$$
c_i = \langle f(t), \psi_i(t) \rangle = \int f(t) \psi_i(t)
$$

Otherwise :

$$
\{\psi_i(t), \overline{\psi}_i(t)\} \equiv Biorthogonal \; Basis \; for \; f(t)
$$

$$
c_i = \langle f(t), \overline{\varphi}_i(t) \rangle
$$
  $f(t) = \sum_i c_i \psi_i(t)$ 

$$
f(t) = \sum_{i} c_i \psi_i(t)
$$

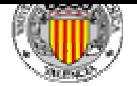

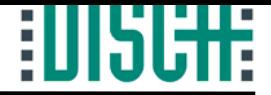

- Mathematical Background.
	- –Example of linear decomposition of a function:

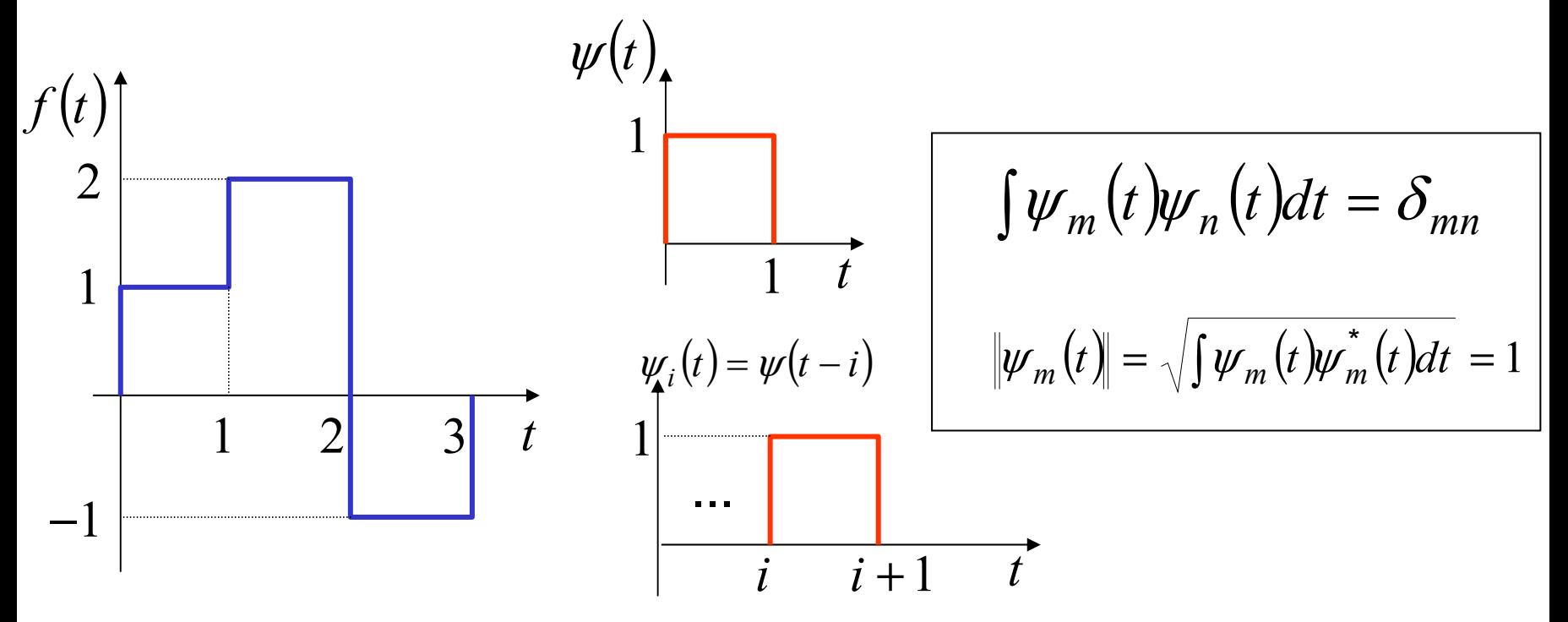

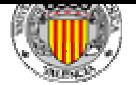

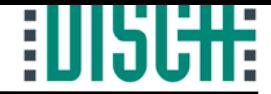

- Mathematical Background.
	- –Example of linear decomposition of a function:

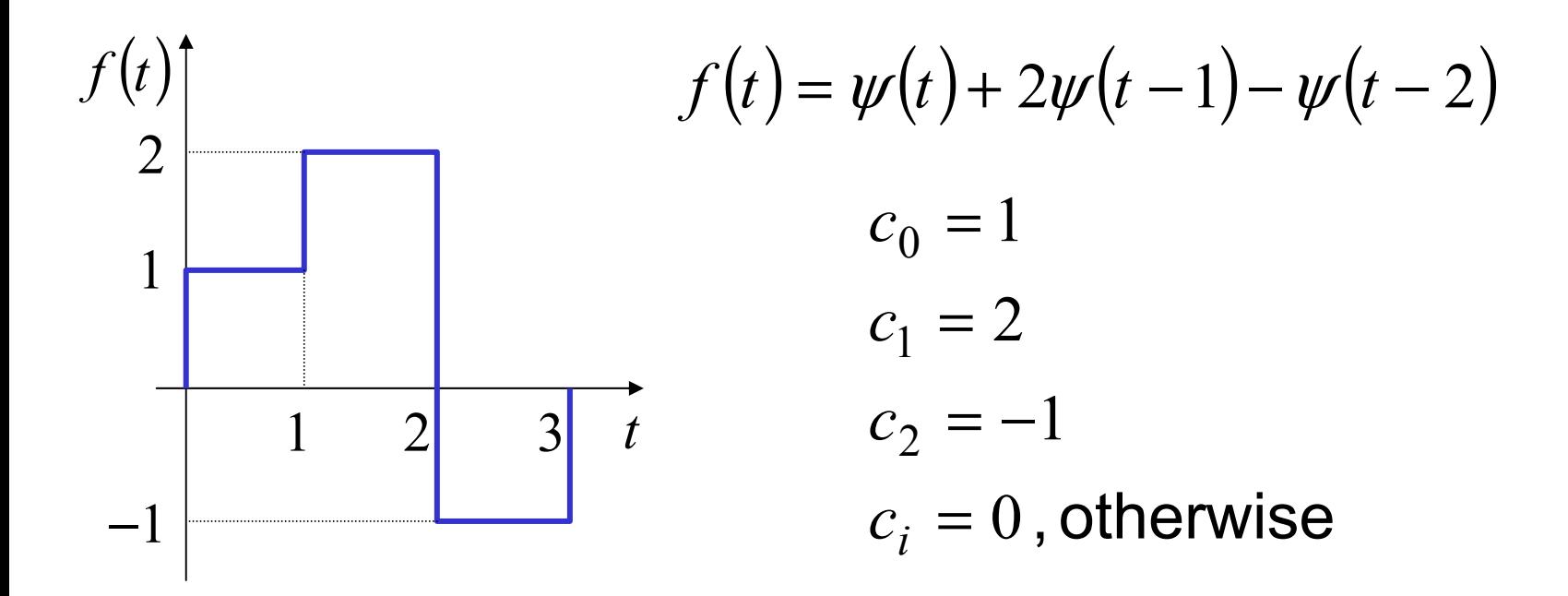

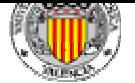

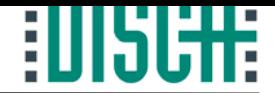

#### • Example:

• Four dimensional space (four non-null coefficients). Synthesis Formula:

$$
f(t) = \sum_i c_i \psi_i(t)
$$

$$
\begin{bmatrix} f(0) \\ f(1) \\ f(2) \\ f(3) \end{bmatrix} = c_0 \begin{bmatrix} \psi_0(0) \\ \psi_0(1) \\ \psi_0(2) \\ \psi_0(3) \end{bmatrix} + c_1 \begin{bmatrix} \psi_1(0) \\ \psi_1(1) \\ \psi_1(2) \\ \psi_1(3) \end{bmatrix} + c_2 \begin{bmatrix} \psi_2(0) \\ \psi_2(1) \\ \psi_2(2) \\ \psi_2(3) \end{bmatrix} + c_3 \begin{bmatrix} \psi_3(0) \\ \psi_3(1) \\ \psi_3(2) \\ \psi_3(3) \end{bmatrix}
$$

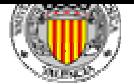

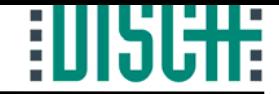

• Example:

 $\big( 0 \big)$  $\left( 1\right)$  $\left( 2\right)$  $\left( 3\right)$  $\left( \begin{matrix} 0 \end{matrix} \right) \hspace{.1in} \psi_1(0) \hspace{.1in} \psi_2(0) \hspace{.1in} \psi_3(0)$  $(\!\!\begin{array}{ccc} \mu_1\end{array}\!)\! \mu_1(\!\!\begin{array}{ccc} \mu_2\end{array}\!)\! \mu_2(\!\!\begin{array}{ccc} \mu_3\end{array}\!)\! \mu_3(\!\!\begin{array}{ccc} \mu_4\end{array}\!)\! \mu_4(\!\!\begin{array}{ccc} \mu_5\end{array}\!)\! \mu_5(\!\!\begin{array}{ccc} \mu_6\end{array}\!)\! \mu_6(\!\!\begin{array}{ccc} \mu_7\end{array}\!)\! \mu_7(\!\!\begin{array}{ccc} \mu_8\end{array}\!)\! \mu_8(\!\!\begin{array}{ccc} \mu_8\end{array}\!)\$  $(2)$   $\psi_1(2)$   $\psi_2(2)$   $\psi_3(2)$  $\begin{bmatrix} f(0) \ f(1) \ f(2) \ f(3) \end{bmatrix} = \begin{bmatrix} \psi_0(0) & \psi_1(0) & \psi_2(0) & \psi_3(0) \ \psi_0(1) & \psi_1(1) & \psi_2(1) & \psi_3(1) \ \psi_0(2) & \psi_1(2) & \psi_2(2) & \psi_3(2) \ \psi_0(3) & \psi_1(3) & \psi_2(3) & \psi_3(3) \end{bmatrix} \begin{bmatrix} c_0 \ c_1 \ c_2 \ c_3 \end{bmatrix}$ 

 $f = \psi c$ 

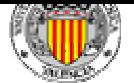

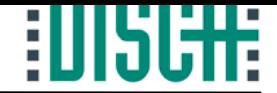

• Example:

( ) () ( ) ( )  $\begin{array}{ccc} \left( 0\right) & \displaystyle{\not} \! \! \!\! \mathscr{V}_1(1) & \displaystyle{\not} \! \! \! \mathscr{V}_1(2) & \displaystyle{\not} \! \! \mathscr{V}_1(3) \end{array}$  $\left( \begin{matrix} 0 \end{matrix} \right)$   $\left( \begin{matrix} \mathbf{\varPsi}_2^{\vphantom{T}}(1) & \mathbf{\varPsi}_2^{\vphantom{T}}(2) & \mathbf{\varPsi}_2^{\vphantom{T}}(3) \end{matrix} \right)$  $\left( \begin{matrix} 0 \end{matrix} \right) \hspace{.1in} \overline{\varphi}_3(1) \hspace{.1in} \overline{\varphi}_3(2) \hspace{.1in} \overline{\varphi}_3(3)$  $\big( 0 \big)$  $\left( 1\right)$  $\left( 2\right)$  $\begin{bmatrix} c_0 \ c_1 \ c_2 \ c_3 \end{bmatrix} = \begin{bmatrix} \varPsi_0(0) & \varPsi_0(1) & \varPsi_0(2) & \varPsi_0(3) \ \varPsi_1(0) & \varPsi_1(1) & \varPsi_1(2) & \varPsi_1(3) \ \varPsi_2(0) & \varPsi_2(1) & \varPsi_2(2) & \varPsi_2(3) \ \varPsi_3(0) & \varPsi_3(1) & \varPsi_3(2) & \varPsi_3(3) \end{bmatrix} \begin{bmatrix} f(0) \ f(1) \ f(2) \ f(3) \end{bmatrix}$ 

 $c = \tilde{\psi}^{\perp} f$ 

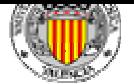

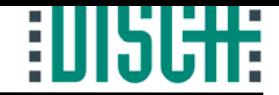

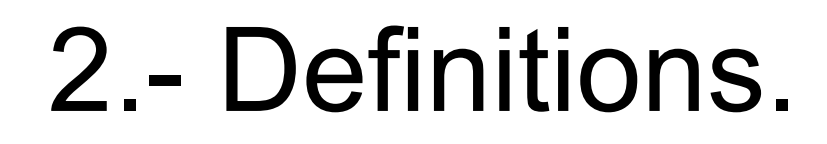

• Example:

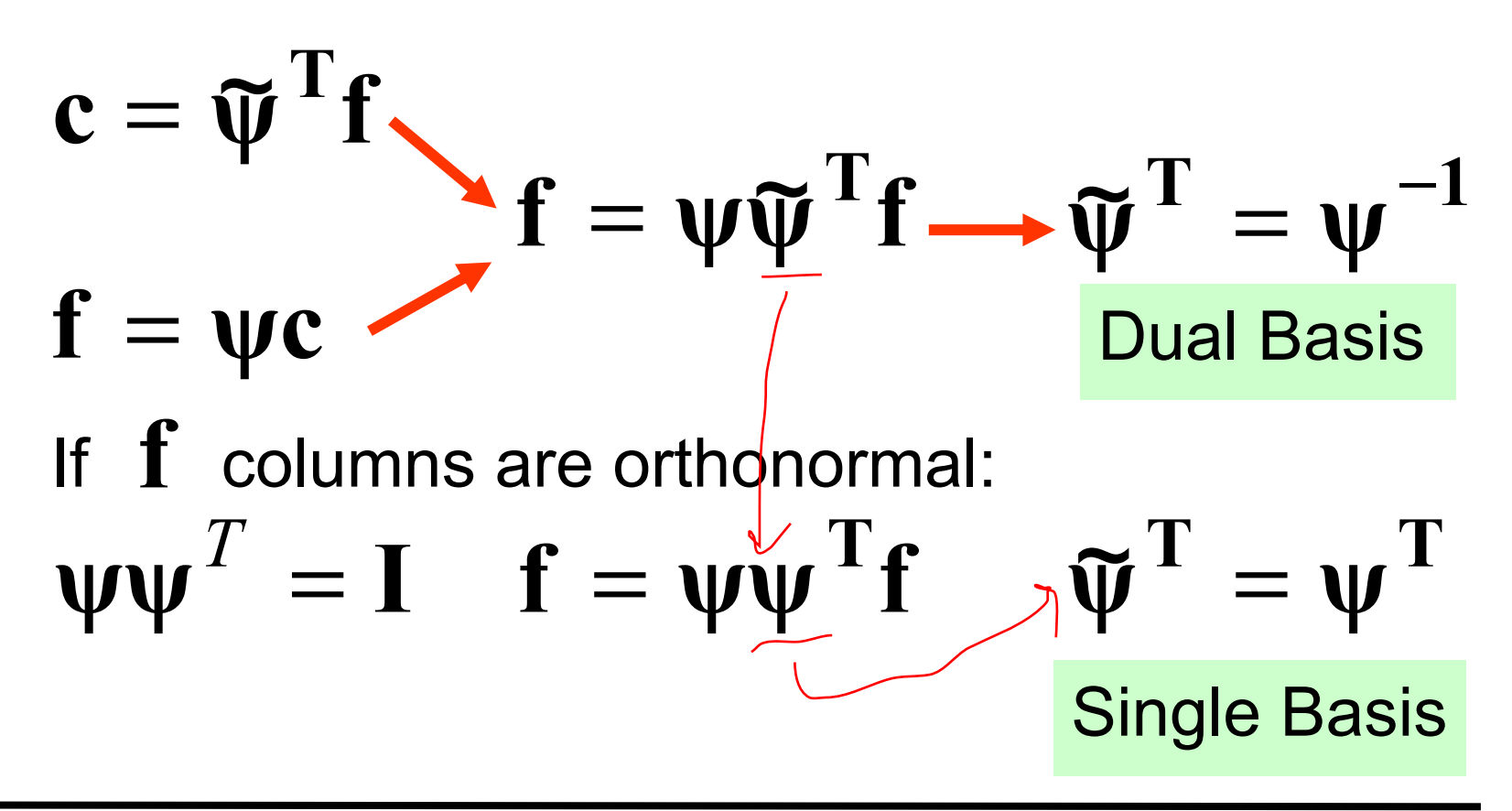

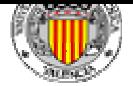

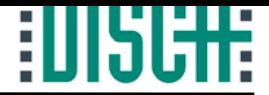

### Index

### 1.- Introduction.

#### 2.- Definitions.

#### 3.- Multiresolution Analysis.

- 4.- Discrete Wavelet Transform.
- 5.- Applications in Signal Processing.
	- 5.1.- Denoising.
	- 5.2.- Abrupt Change Detection.
	- 5.3.- Long-Term Evolution.
	- 5.4.- Compression.
- 6.- The Matlab Wavelet Toolbox.
- 7.- Other Topics.
- 8.- Summary.

9.- Bibliography.

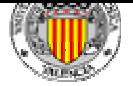

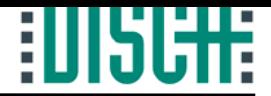

• Problem definition:

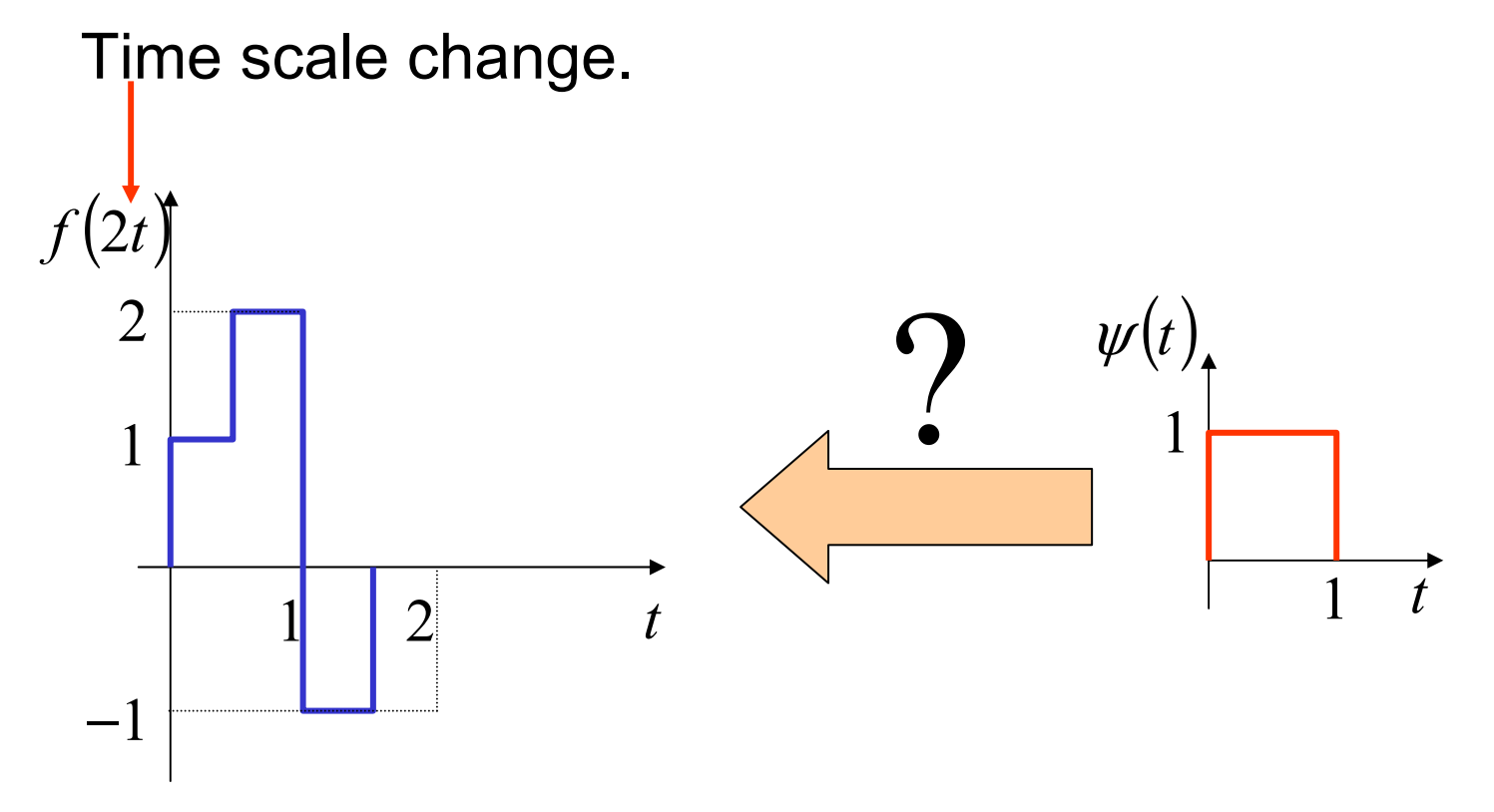

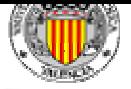

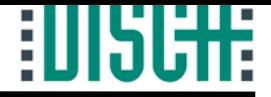

- $\bullet$  Multiresolution Formulation.
	- – Rationale: if a set of signals can be represented by a weighted sum of  $\varphi(t-k)$ , a larger set (including the original), can be represented by a weighted sum of ϕ*(2t-k)*.
	- – Signal analysis at different frequencies with different resolutions.
	- – Good time resolution and poor frequency resolution at high frequencies.
	- – Good frequency resolution and poor time resolution at low frequencies.
	- Used to define and construct orthonormal wavelet basis for *L2.*

–Two functions needed: the Wavelet and a scaling function.

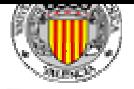

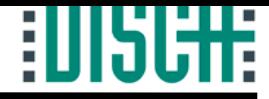

- Multiresolution Formulation.
	- Effect of changing the scale. Scaling function:  $\varphi(t)$
	- To decompose a signal into finer and finer details.

$$
f(t) \in L^2
$$
  
Subspace :  $v_0 = span{\varphi_k(t)} \subset L^2$   

$$
f(t) = \sum_k c_k \varphi_k(t) \quad \forall f(t) \in v_0
$$

 Increase the size of the subspace changing the time scale of the scaling functions:

$$
\varphi_{jk}(t) = 2^{-j/2} \varphi\left(2^{-j} t - k\right)
$$

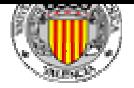

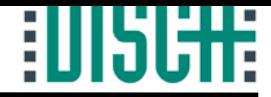

- Multiresolution Formulation.
	- ${\rm Subspace:}$   $v_i = span\{\varphi_k(z^j t)\} = span\{\varphi_{ik}(t)\} \subset L^2$

$$
f(t) = \sum_{k} c_k \varphi\left(2^{j} t + k\right) \quad \forall f(t) \in V_j
$$

–The spanned spaces are nested:

$$
\dots \subset \nu_{-2} \subset \nu_{-1} \subset \nu_0 \subset \nu_1 \subset \nu_2 \subset \dots \subset L^2
$$
  

$$
f(t) \in \nu_j \Leftrightarrow f(2t) \in \nu_{j+1}
$$
  

$$
\varphi(t) = \sum_n h(n) \sqrt{2} \varphi(2t - n), n \in Z
$$

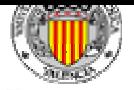

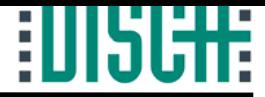

- Multiresolution Formulation.
	- Example: Haar Scaling Function.

$$
\varphi(t) = \varphi(2t) + \varphi(2t - 1)
$$

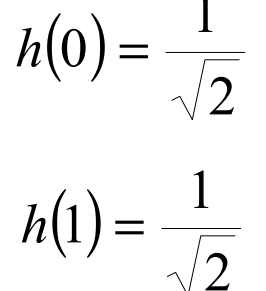

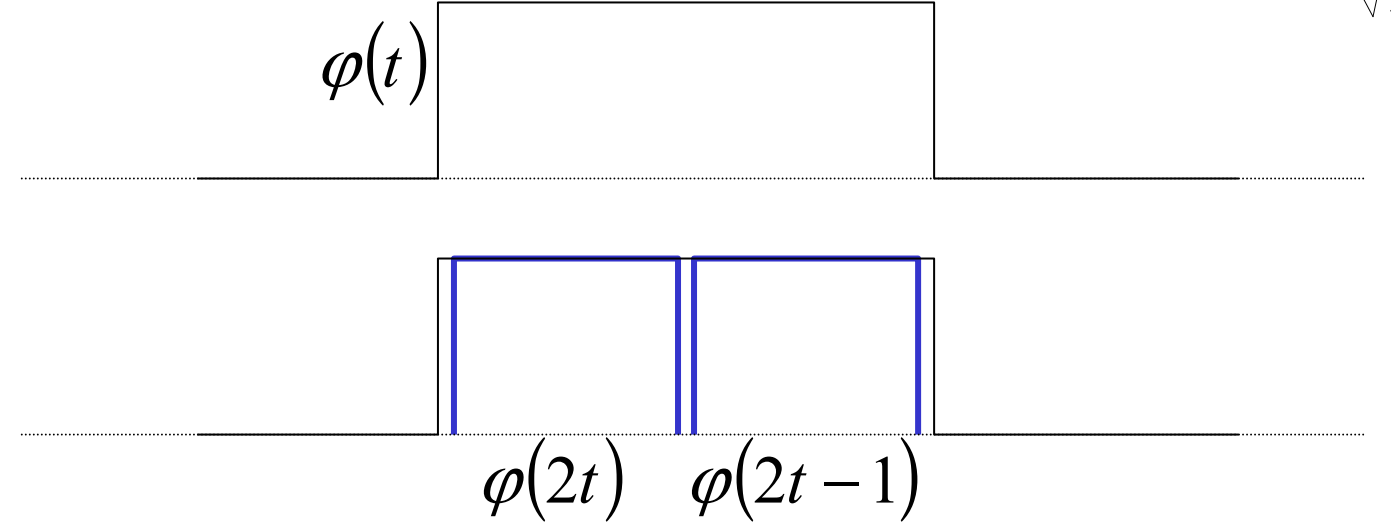

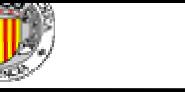

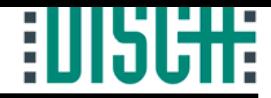

- Multiresolution Formulation.
	- – Increasing *j*, the size of the subspace spanned by the scaling function, is also increased.
	- Wavelets span the differences between spaces *wi*. More suitable to describe signals.
	- – Wavelets and scaling functions should be orthogonal: simple calculation of coefficients.

$$
\nu_1 = \nu_0 \oplus w_0
$$
  
\n
$$
\nu_2 = \nu_0 \oplus w_0 \oplus w_1
$$
  
\n...  
\n
$$
L^2 = \nu_0 \oplus w_0 \oplus w_1 \oplus ...
$$

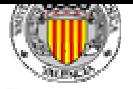

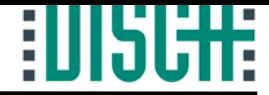

• Multiresolution Formulation.

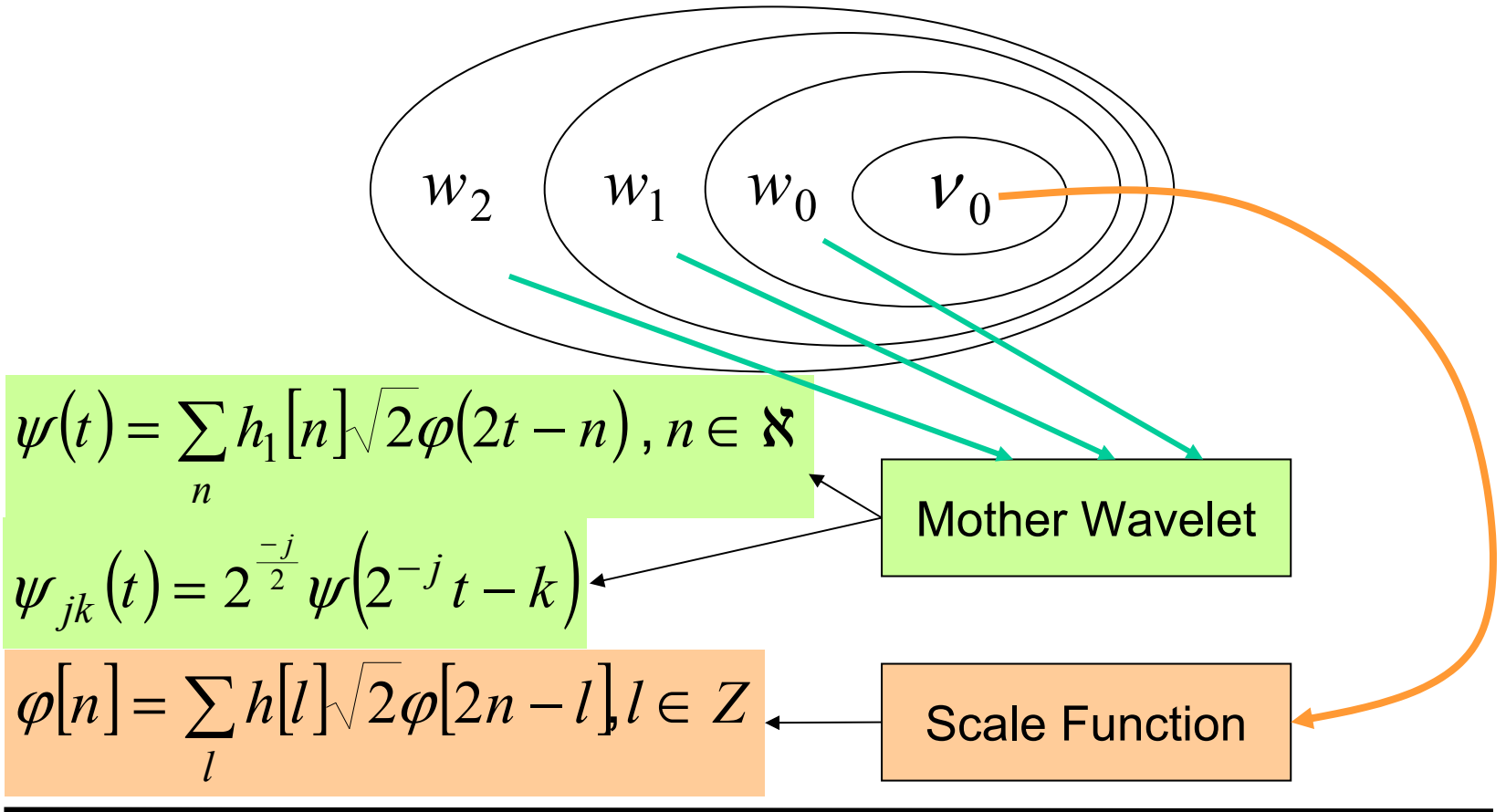

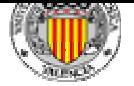

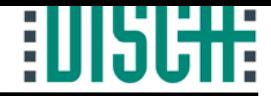

• Multiresolution Formulation.

 $h(n)$   $\equiv$  scaling function coefficients  $(n) = (-1)^n h(1 - n)$  $2$   $\equiv$  accounts for norm  $=$  1  $h_1(n) = (-1)^n h(1 - n)$  $g(t) = \int_0^t \int g(t)^2 dt = \int_0^t g(t)^2 dt$  $g(2t) = \int_0^{+\infty} g(2t)^2 dt = \int_0^{\frac{\pi}{2}} g(2t)^2 dt = \int_0^{t_1} g(u)^2 \frac{du}{2} = -\frac{1}{\sqrt{2}} g(t)$ *t* 1 *t*  $2t =$   $\int$   $g(2t)^2 dt =$   $\int$   $g(2t)^2 dt$ 2  $\sqrt{2}$  1  $\overline{1}$ 2 2,  $|\tilde{r}|^{2}$ 02,  $\mathbf{r}$   $\mathbf{r}$   $\mathbf{r}$   $\mathbf{r}$  $=$   $\left| \right|$   $\left| \right|$   $\left| \right|$   $\left| \right|$   $\left| \right|$   $\left| \right|$   $\left| \right|$   $\left| \right|$   $\left| \right|$   $\left| \right|$   $\left| \right|$   $\left| \right|$   $\left| \right|$   $\left| \right|$   $\left| \right|$   $\left| \right|$   $\left| \right|$   $\left| \right|$   $\left| \right|$   $\left| \right|$   $\left| \right|$   $\left| \right|$   $\left| \right|$   $\left| \right|$   $\int g(2t)^2 dt = \iint g(2t)^2 dt = \iint g(2t)^2 dt$  $\int g(t)^2 dt = \sqrt{\int}$ +∞ +∞ −∞

 $\int u$  –

= <sup>=</sup> <sup>=</sup> <sup>=</sup>

 $u = 2t$ 

2

0

−∞

2

1

2

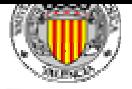

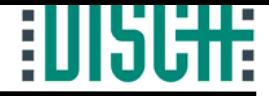

- Multiresolution Formulation.
	- Example: Haar Wavelet (the oldest and simplest!).

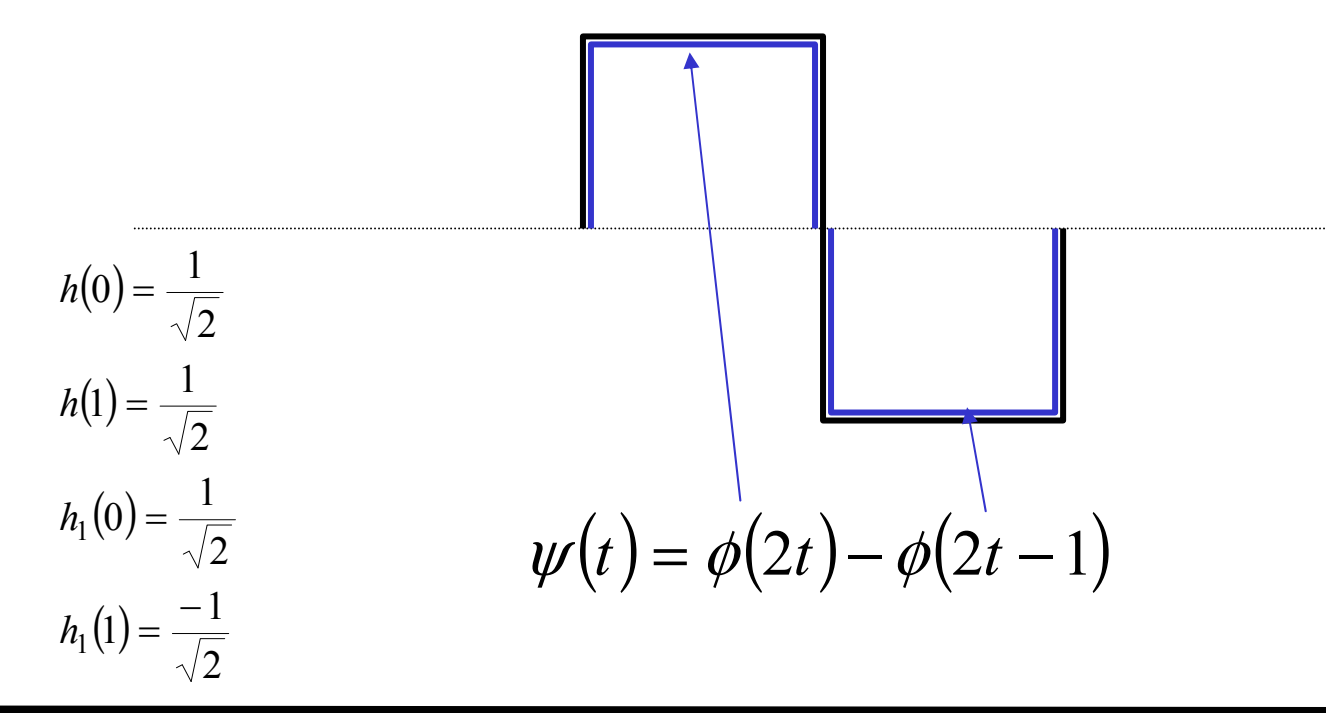
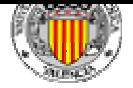

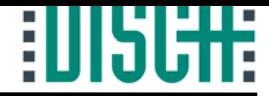

# 3.- Multiresolution Analysis.

- Multiresolution Formulation.
	- Haar Wavelet and Scaling Function:

$$
\psi(t) = \begin{cases} 1, t \in [0, \frac{1}{2}] \\ -1, t \in [\frac{1}{2}, 1] \end{cases}
$$

$$
\psi(t) = \begin{cases} 1, t \in [0, \frac{1}{2}] \\ -1, t \in [\frac{1}{2}, 1] \end{cases} \qquad \varphi(t) = 1, t \in [0, 1[
$$

$$
\div
$$
 Orthonormal basis of  $L^2$ 

$$
\left\{\varphi_{j_0k},\psi_{jk},j\geq j_0,k\in Z\right\}
$$

 $\{\psi_{ik}, j \in \mathbb{Z}, k \in \mathbb{Z}\}\$ 

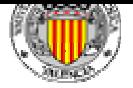

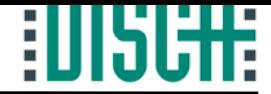

# 3.- Multiresolution Analysis.

• Multiresolution Formulation.

$$
L^{2} = V_{0} \oplus w_{0} \oplus w_{1} \oplus ...
$$
  

$$
f(t) = \sum_{k=-\infty}^{\infty} c_{k} \varphi_{k}(t) + \sum_{j=0}^{\infty} \sum_{k=-\infty}^{\infty} d_{jk} \psi_{jk}(t)
$$
  
**Scale Function**  

$$
c_{k} = \langle f(t), \varphi_{k}(t) \rangle
$$
**Approximation**  

$$
d_{jk} = \langle f(t), \psi_{jk}(t) \rangle
$$
**Details**

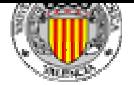

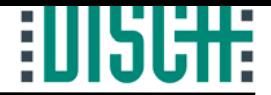

## Index

- 1.- Introduction.
- 2.- Definitions.
- 3.- Multiresolution Analysis.
- 4.- Discrete Wavelet Transform.
- 5.- Applications in Signal Processing.
	- 5.1.- Denoising.
	- 5.2.- Abrupt Change Detection.
	- 5.3.- Long-Term Evolution.
	- 5.4.- Compression.
- 6.- The Matlab Wavelet Toolbox.
- 7.- Other Topics.
- 8.- Summary.
- 9.- Bibliography.

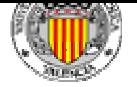

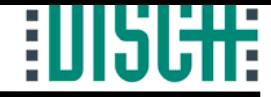

#### • Wavelet Transform:

- Building blocks to represent a signal.
- Two dimensional expansion. Wavelet set:

$$
f(t) = \sum_{k} \sum_{j} c_{jk} \psi_{jk}(t)
$$

 $\mathbf{w}$   $\cdot$ <sub> $t$ </sub> $(t)$ 

*c* $c_{jk}$  ≡ Discrete Wavelet Transform of  $f(t)$ 

- Time-Frequency localization of the signal.
- The calculation of the coefficients can be done efficiently.

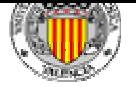

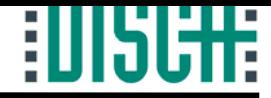

- Wavelet Transform:
	- Wavelet Systems are generated from a mother Wavelet by scaling and translation.

$$
\psi_{jk}(t) = 2^{-j} \psi(2^{-j}t - k), \ j, k \in \mathbb{Z}
$$

- Multiresolution conditions satisfied.
- Filter bank: the lower resolution coefficients can be calculated from the higher resolution coefficients by a tree-structured algorithm.

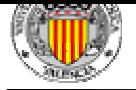

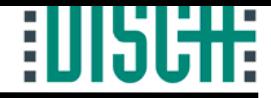

#### • Wavelet Transform:

• The effect of the Wavelet Transform is a convolution to measure the similarity between a translated and scaled version of the Wavelet and the signal under analysis.

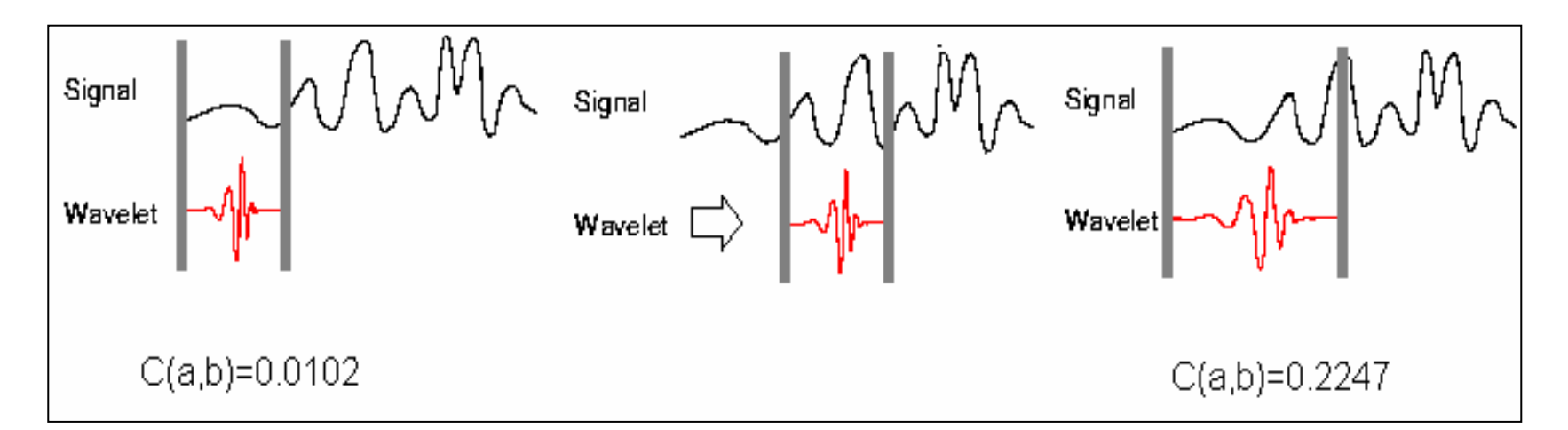

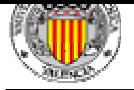

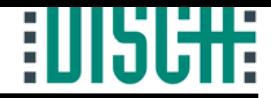

- Wavelet Transform:
	- Wavelet Transform representation: Time-Scale Plane:

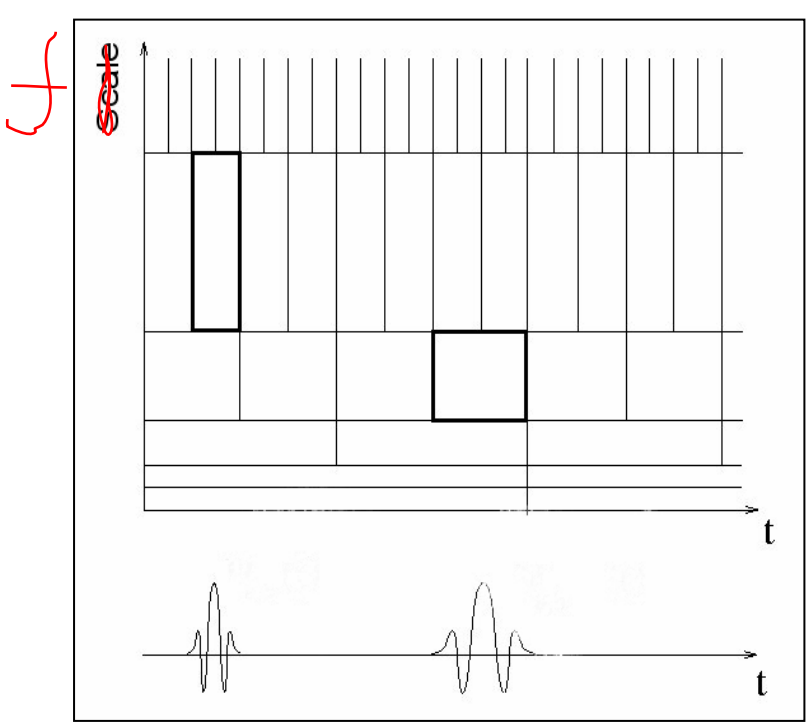

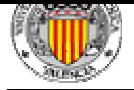

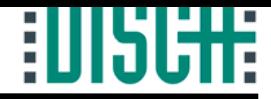

• Wavelet Transform:

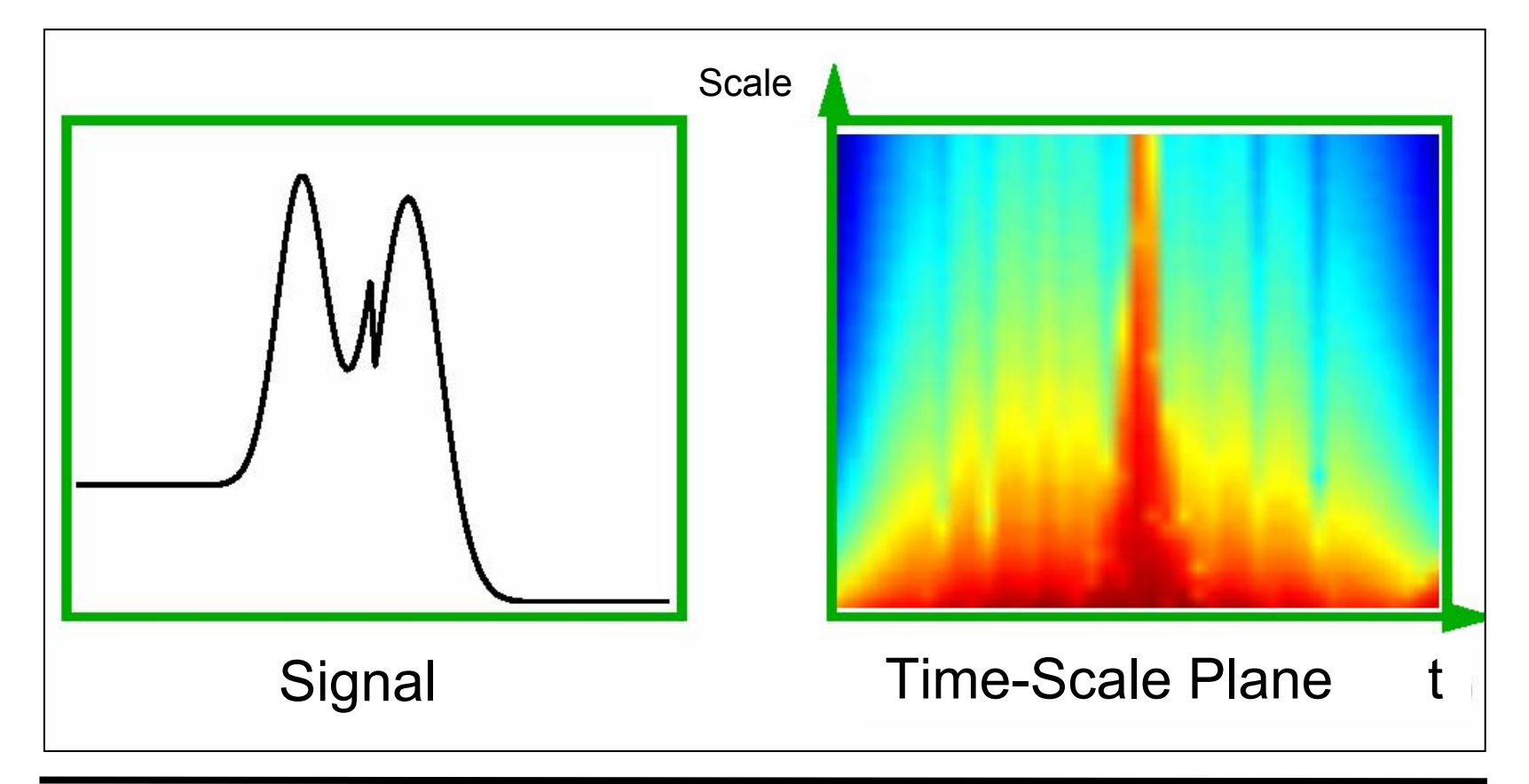

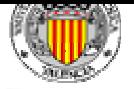

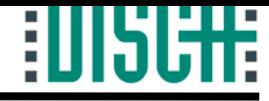

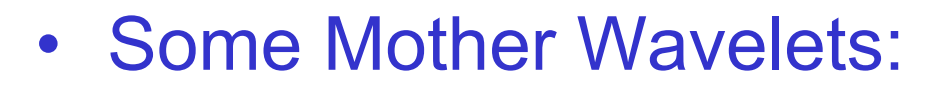

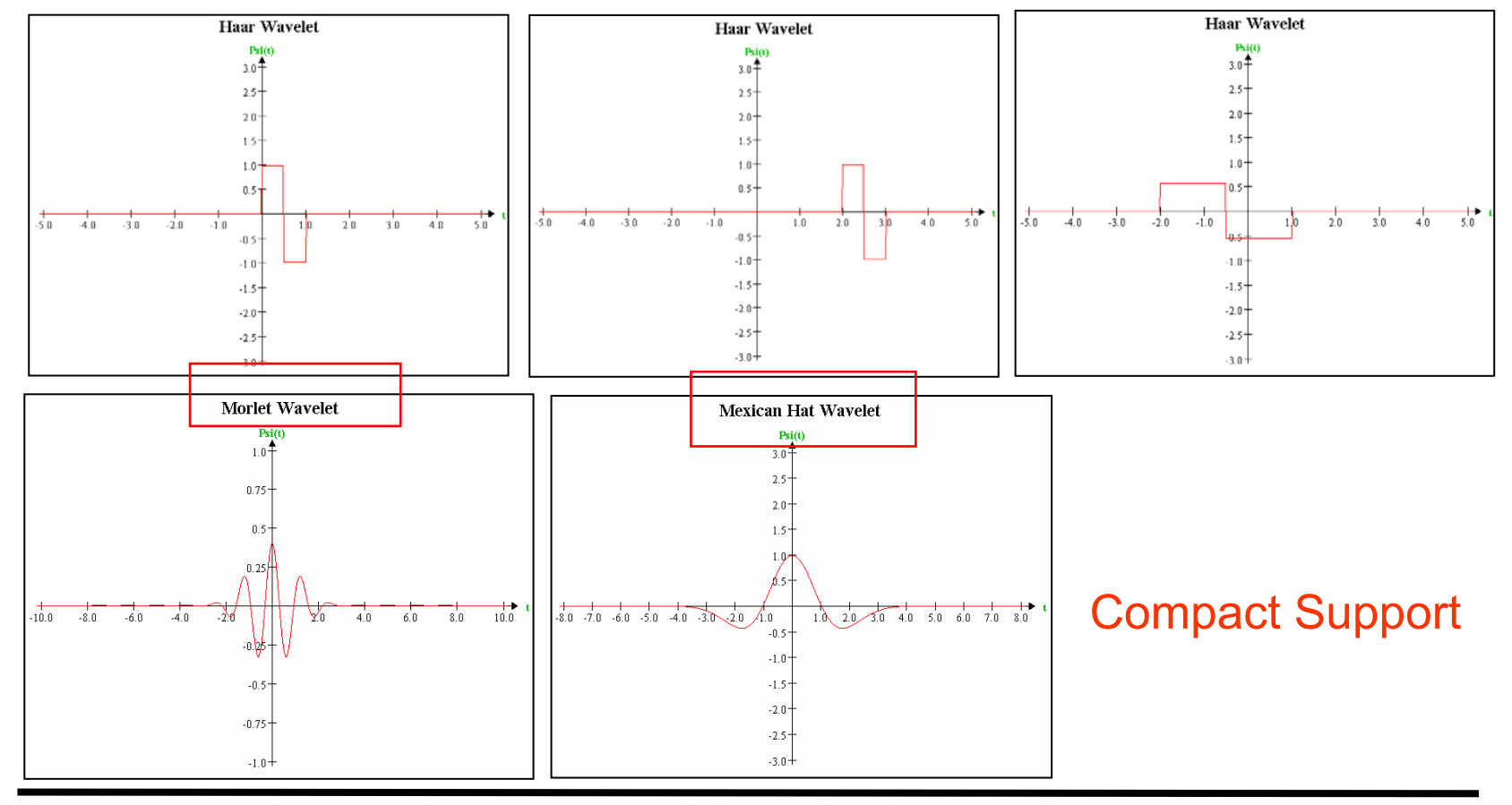

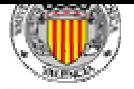

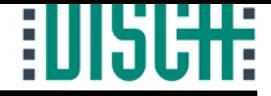

• Effect of choosing different Mother Wavelets:

The Wavelet transform in essence performs a correlation analysis, therefore the output is expected to be maximal when the input signal most resembles the mother wavelet.

Depending on the application, mother wavelet should be as similar as possible to the signal or to the signal portion under analysis. For example, the Mexican Hat Wavelet is the optimal detector to find a Gaussian.

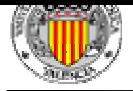

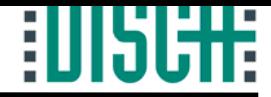

*t*

*t*

#### 4.- Discrete Wavelet Transform.

• Effect of choosing different Mother Wavelets:

 $\hat{x}(t)$ 

 $\hat{x}(t)$ 

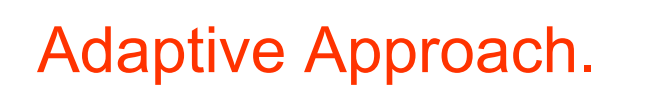

*t*

 $x(t)$ 

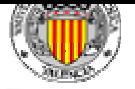

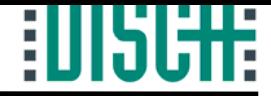

- $\bullet$  Wavelet Transform Calculation:
	- 1. Choose a mother wavelet.
	- 2. Given two values of *j* and *k,* calculate the coefficient according to:

$$
WT(f(t)) = c_{jk} = \int_{-\infty}^{\infty} f(t) \psi_{jk}(t) dt
$$
  

$$
\psi_{jk}(t) = \frac{1}{\sqrt{j}} \psi\left(\frac{t-k}{j}\right)
$$

- 3. Translate the Wavelet and repeat step 2 until the whole signal is analyzed.
- 4. Scale the Wavelet and repeat steps 2 and 3.

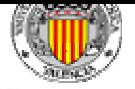

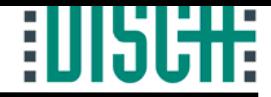

- $\bullet$  Discrete Wavelet Transform Calculation:
	- Follow steps 1-4 defined previously.
	- Change the expressions:

$$
DWT = c_{jk} = \sum_{n} f[n]\psi_{jk}[n]
$$
  

$$
\psi_{jk}[n] = 2^{\frac{-j}{2}}\psi[2^{-j}n-k]
$$
  

$$
DWT^{-1} = f[n] = \sum_{j \in N} \sum_{k \in N} c_{jk} \psi_{jk}[n]
$$

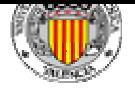

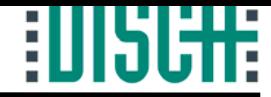

- • Discrete Wavelet Transform Calculation:
	- Using Multiresolution Analysis:

$$
DWT(f[n]) = \begin{cases} c_k = \langle f[n], \varphi_k[n] \rangle = \sum_{n} f[n] \varphi_k[n] \\ d_{jk} = \langle f[n], \psi_{jk}[n] \rangle = \sum_{n} f[n] \psi_{jk}[n] \\ \psi[n] = \sum_{l} h_l[l] \sqrt{2} \varphi[2n - l], l \in Z \end{cases}
$$

$$
h_1[l] = (-1)^l h[1-l]
$$

$$
\varphi[n] = \sum_l h[l] \sqrt{2}\varphi[2n-l], l \in Z
$$

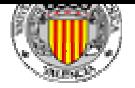

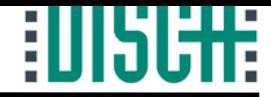

- • Discrete Wavelet Transform Calculation:
	- Using Multiresolution Analysis:

...

$$
DWT^{-1} = IDWT = f[n] = \sum_{k=-\infty}^{\infty} c_k \varphi_k[n] + \sum_{j=0}^{\infty} \sum_{k=-\infty}^{\infty} d_{jk} \psi_{jk}[n]
$$

$$
DWT^{-1} = IDWT = f[n] = \sum_{k=-\infty}^{\infty} c_{j_0k} \varphi_{j_0k}[n] + \sum_{j=j_0}^{\infty} \sum_{k=-\infty}^{\infty} d_{jk} \psi_{jk}[n]
$$

Dyadic grid:

$$
j = 0 \implies k = 0, 2, 4, \dots
$$

$$
j = 1 \implies k = 0, 4, 8, \dots
$$

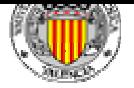

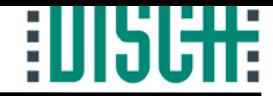

- $\bullet$  Discrete Wavelet Transform Calculation:
	- Example:

$$
f[n] = \{1, 1, 1, 2, 3, 2, 1, 1, 1\}
$$

• Haar Scaling Function:

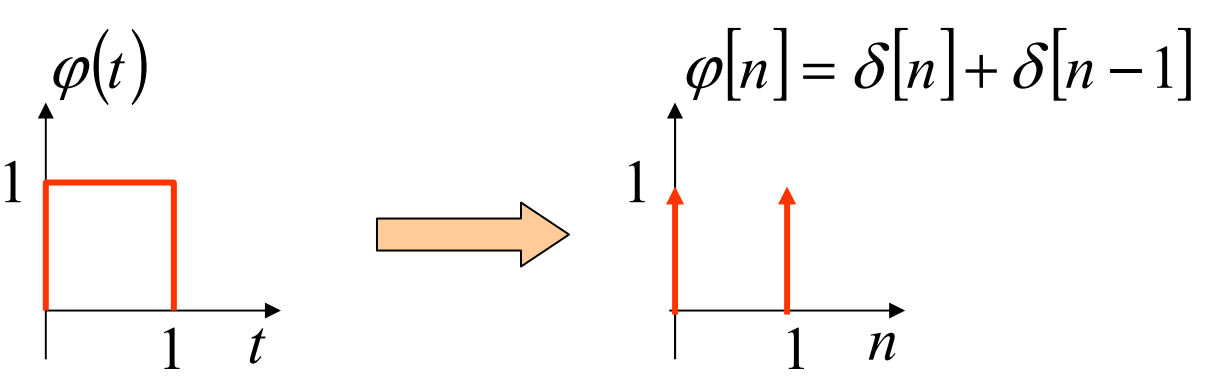

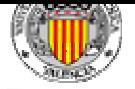

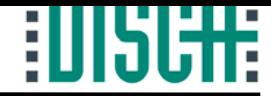

- • Discrete Wavelet Transform Calculation:
	- Haar Wavelet:

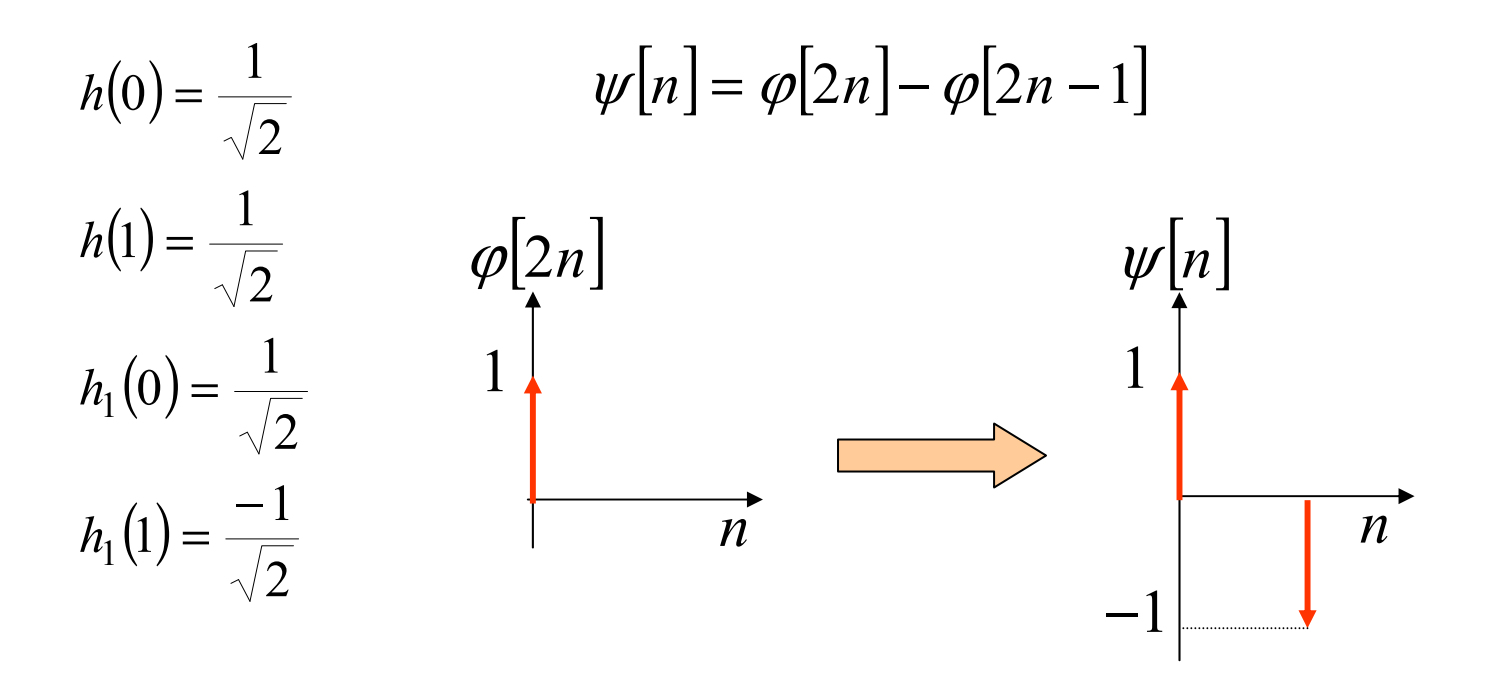

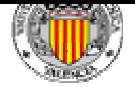

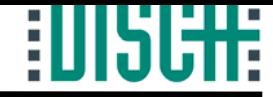

•Discrete Wavelet Transform Calculation:

$$
DWT(f[n]) = \begin{cases} c_k = \langle f[n], \varphi_k[n] \rangle = \sum_n f[n] \varphi_k[n] \\ d_{jk} = \langle f[n], \psi_{jk}[n] \rangle = \sum_n f[n] \psi_{jk}[n] \\ f[n] = \{1,1,1,2,3,2,1,1\} \\ \psi[n] = \delta[n] - \delta[n-1] \end{cases}
$$

 $d_{00} = f[n](\delta[n] - \delta[n-1]) = f[0] - f[1] = 0$  $\delta_{02} = f[n](\delta[n-2] - \delta[n-3]) = f[2] - f[3] = -1$  $d_{04} = f[4]-f[5] = 3-2=1$  $d_{06} = f[6]-f[7] = 1-1=0$  $d_{02} = f[n|\delta[n-2]-\delta[n-3]) = f[2]-f[3] = \mathsf{For} \,\, j=0, k=0,2,4,6$ 

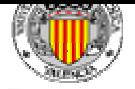

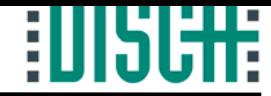

 $\bullet$ Discrete Wavelet Transform Calculation:

> $f[n] = \{1,1,1,2,3,2,1,1\}$  $\varphi[n] = \delta[n] + \delta[n-1]$

 $\mathsf{For} \,\, j=0, k=0,2,4,6$ 

$$
c_0 = f[n[(\delta[n] + \delta[n-1]) = f[0] + f[1] = 2
$$
  
\n
$$
c_2 = f[n[(\delta[n-2] + \delta[n-3]) = f[2] + f[3] = 3
$$
  
\n
$$
c_4 = f[n[(\delta[n-4] + \delta[n-5]) = f[4] + f[5] = 5
$$
  
\n
$$
c_6 = f[n[(\delta[n-6] + \delta[n-7]) = f[6] + f[7] = 2
$$

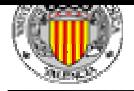

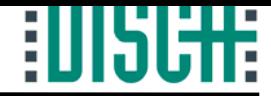

•Discrete Wavelet Transform Calculation:

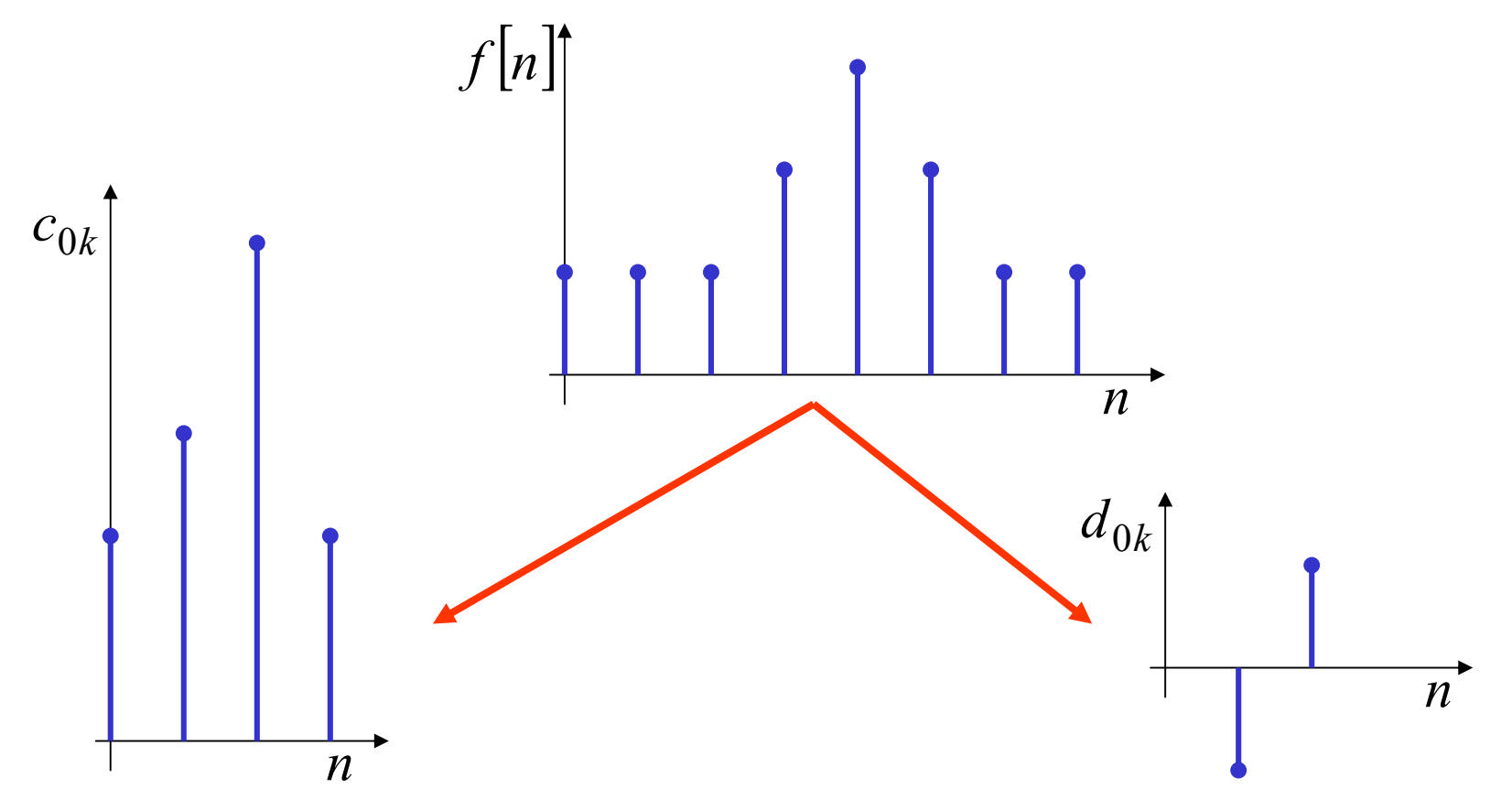

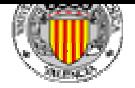

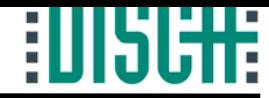

• Discrete Wavelet Transform Calculation: For  $j = 1, k = 0,4$ **r**  $j = 1, k = 0,4$ <br>  $d_{10} = f[n](\delta[n] + \delta[n-1] - \delta[n-2] - \delta[n-3]) =$  $f[0]+f[1]-f[2]-f[3]=1+1-1-2=-1$  $d_{14} = f[n](\delta[n-4] + \delta[n-5] - \delta[n-6] - \delta[n-7]) =$  $f[4]+f[5]-f[6]-f[7]=3+2-1-1=3$  $\nu | n |$ *n*1−1 $\mathscr{W}\Big[\frac{n}{2}\Big]$ *n*1−1 $\psi_{jk}[n] = 2^{\frac{-j}{2}}\psi\left[2^{-j}n-k\right]$ 

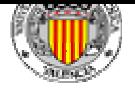

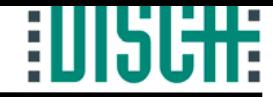

•Discrete Wavelet Transform Calculation:

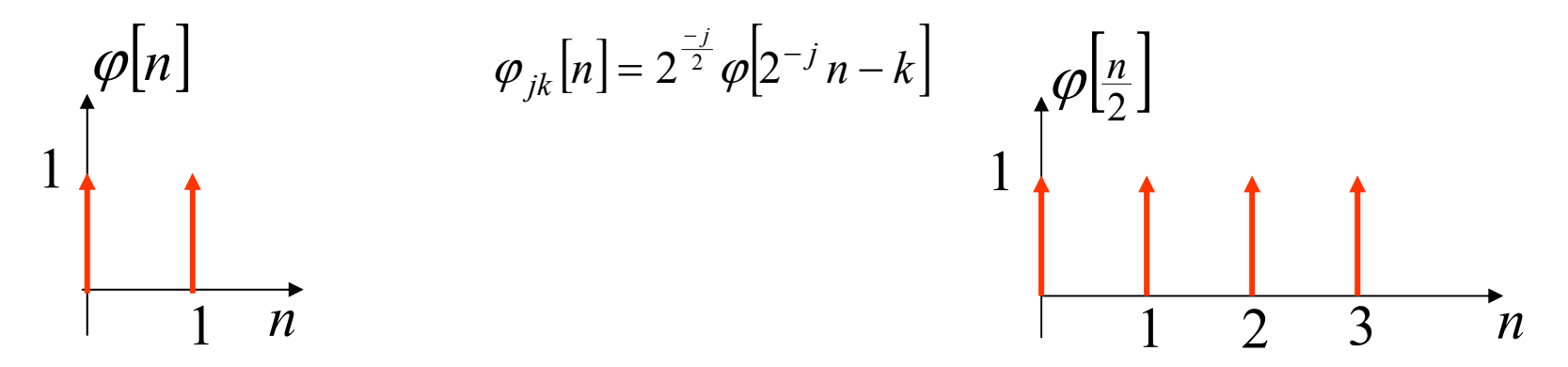

For  $j=1, k=0,4$ 

$$
c_{10} = f[n](\delta[n] + \delta[n-1] + \delta[n-2] + \delta[n-3]) = 1 + 1 + 1 + 2 = 5
$$
  

$$
c_{14} = f[n](\delta[n-4] + \delta[n-5] + \delta[n-6] + \delta[n-7]) = 3 + 2 + 1 + 1 = 7
$$

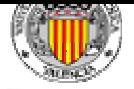

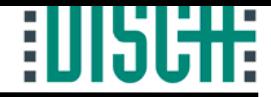

- 4.- Discrete Wavelet Transform.
- •Discrete Wavelet Transform Calculation:

Complete Decomposition (without factor  $2^{\frac{\gamma}{2}}$ ): − *j*

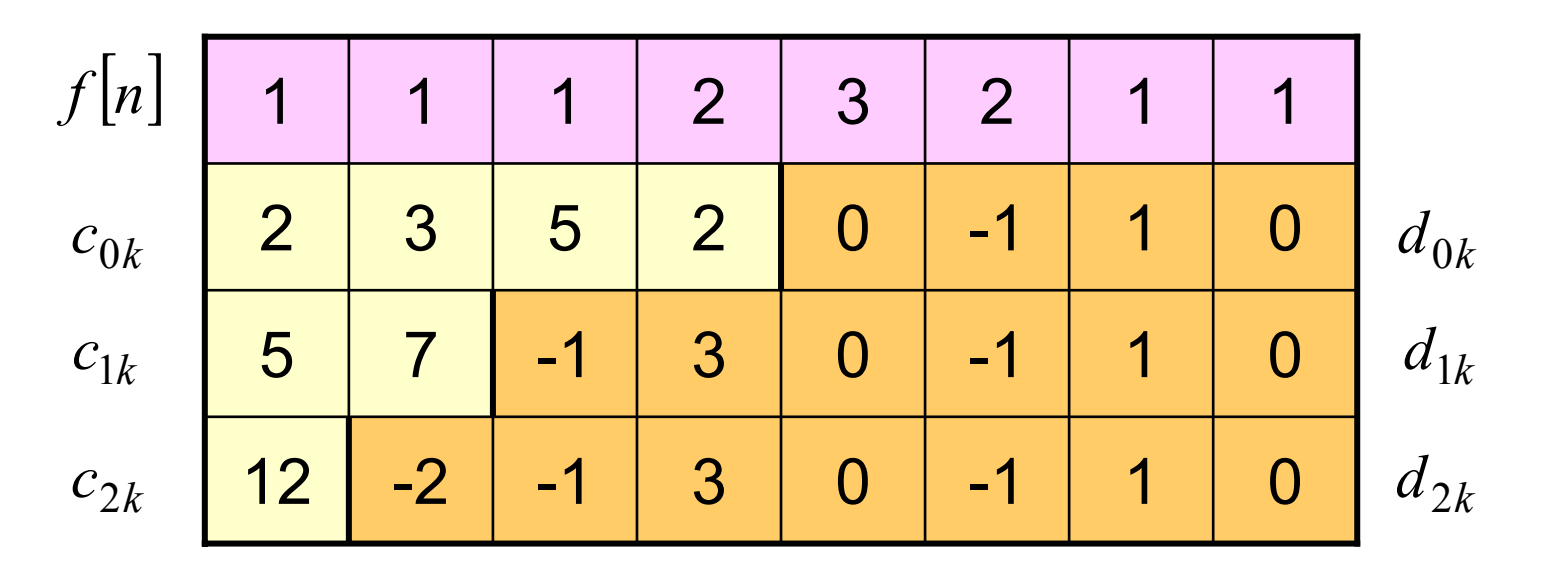

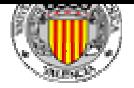

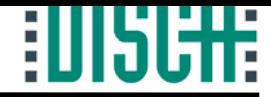

•Discrete Wavelet Transform Calculation:

Reconstruction:

$$
f[n] = \sum_{k=-\infty}^{\infty} c_{j_0k} \varphi_{j_0k}[n] + \sum_{j=j_0}^{\infty} \sum_{k=-\infty}^{\infty} d_{jk} \psi_{jk}[n]
$$
  
From level j=0:  

$$
f[n] = \sum_{k=0,2,4,6} c_{0k} \varphi_{0k}[n] + \sum_{k=0,2,4,6} d_{0k} \psi_{0k}[n] =
$$
  
(2,2,3,3,5,5,2,2) + (0,0,-1,1,1,-1,0,0) =  
(2,2,2,4,6,4,2,2)  $\Rightarrow$  2 f[n]

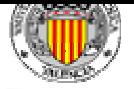

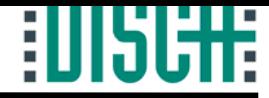

•Discrete Wavelet Transform Calculation:

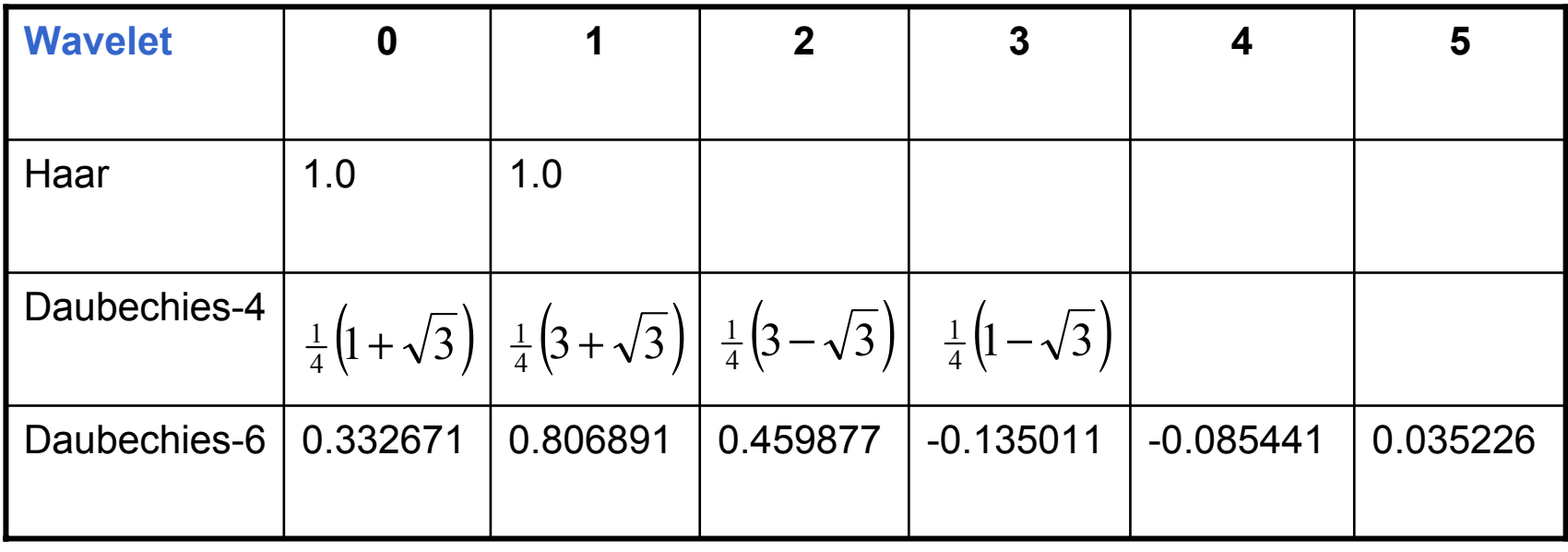

Order of the Wavelet: number of nonzero coefficients.

Value of wavelet coefficients is determined by constraints of orthogonality and normalization.

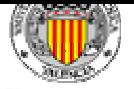

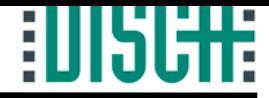

- 4.- Discrete Wavelet Transform.
- Discrete Wavelet Transform Calculation:
	- Calculation to be implemented in a computer.
	- Is there any method, such as FFT, for DWT efficient calculation?

#### **Pyramid Algorithm**

• Basic Idea: DWT (direct and inverse) can be thought of as a filtering process.

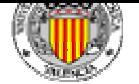

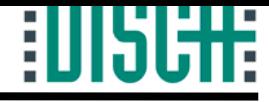

• Pyramid Algorithm:

Filtering: 
$$
f[n]*h[n] = \sum_{k=-\infty}^{\infty} f[k]h[n-k]
$$

$$
DWT(f[n]) = \begin{cases} c_k = \langle f[n], \varphi_k[n] \rangle = \sum_n f[n] \varphi_k[n] \\ d_{jk} = \langle f[n], \psi_{jk}[n] \rangle = \sum_n f[n] \psi_{jk}[n] \end{cases}
$$

Signal is passed through a halfband lowpass filter Signal is passed through a halfband highpass filter

#### Sampling Frequency:2<sup>π</sup>

#### Bandwidth:  $\pi$

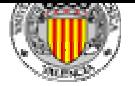

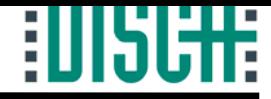

- Pyramid Algorithm:
	- After filtering, half of the samples can be eliminated: subsample the signal by two.
		- Subsampling: Scale is doubled.
		- Filtering: Resolution is halved.
	- Decomposition is obtained by successive highpass and lowpass filtering.

$$
y_{high}[n] = \sum_{k=-\infty}^{\infty} f[k]g[2n-k]
$$

$$
y_{low}[n] = \sum_{k=-\infty}^{\infty} f[k]h[2n-k]
$$

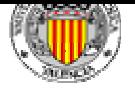

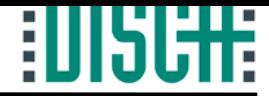

- Pyramid Algorithm:
	- Filters *h* and *g* are not independent.
	- Relation between filters:

$$
g[L-1-n] = (-1)^n h[n] \quad (L \equiv \text{filter length})
$$

Quadrature Mirror Filters.

- Signal length must be a power of 2 (due to downsampling by 2).
- Maximum decomposition level depends on signal length.

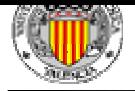

Introduction to Wavelets

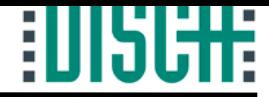

#### 4.- Discrete Wavelet Transform.

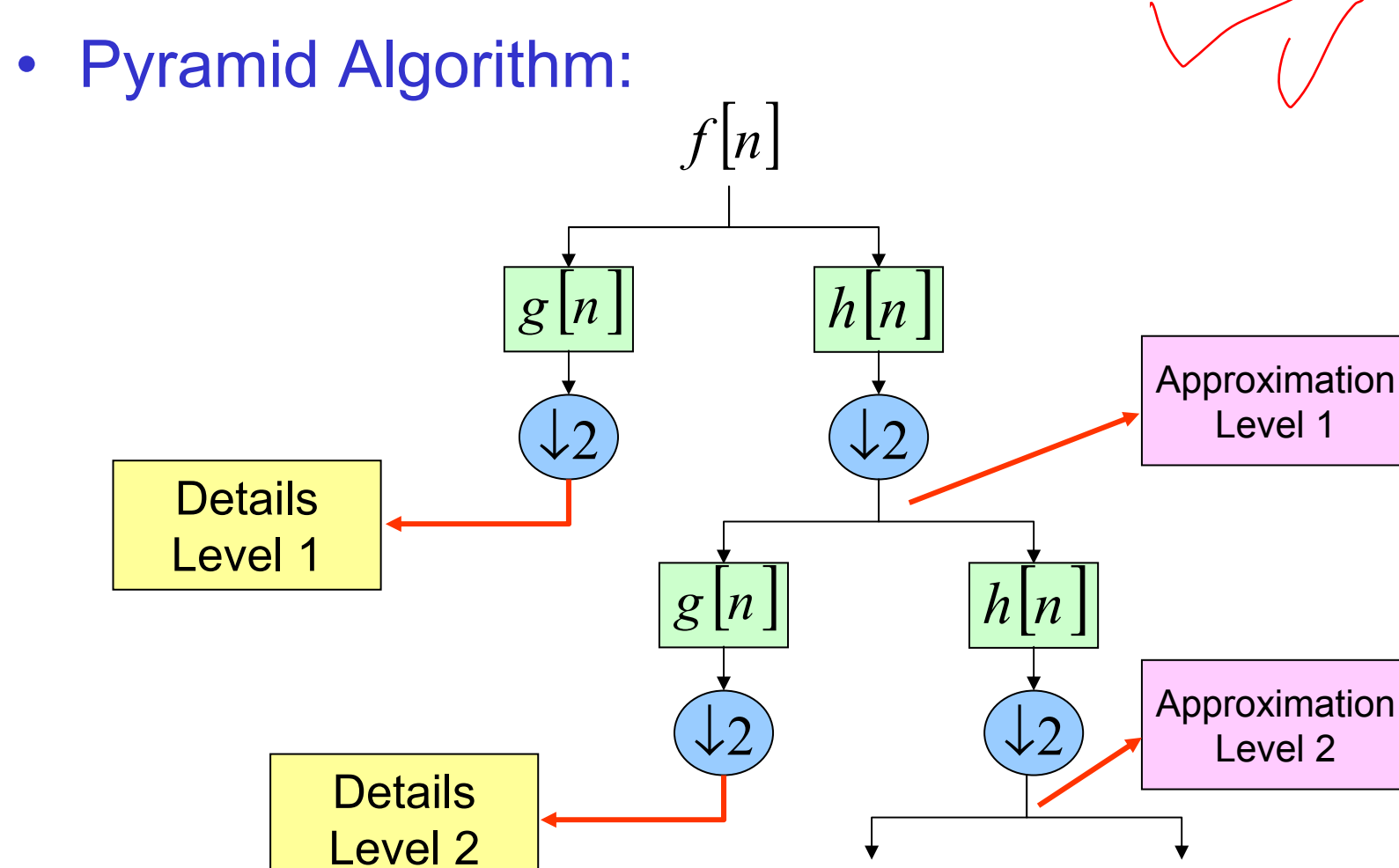

... ...

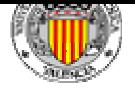

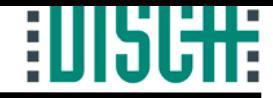

• Pyramid Algorithm: Operators notation.

$$
Gf = \sum_{k=-\infty}^{\infty} f[k]g[2n-k]
$$
  

$$
Hf = \sum_{k=-\infty}^{\infty} f[k]h[2n-k]
$$

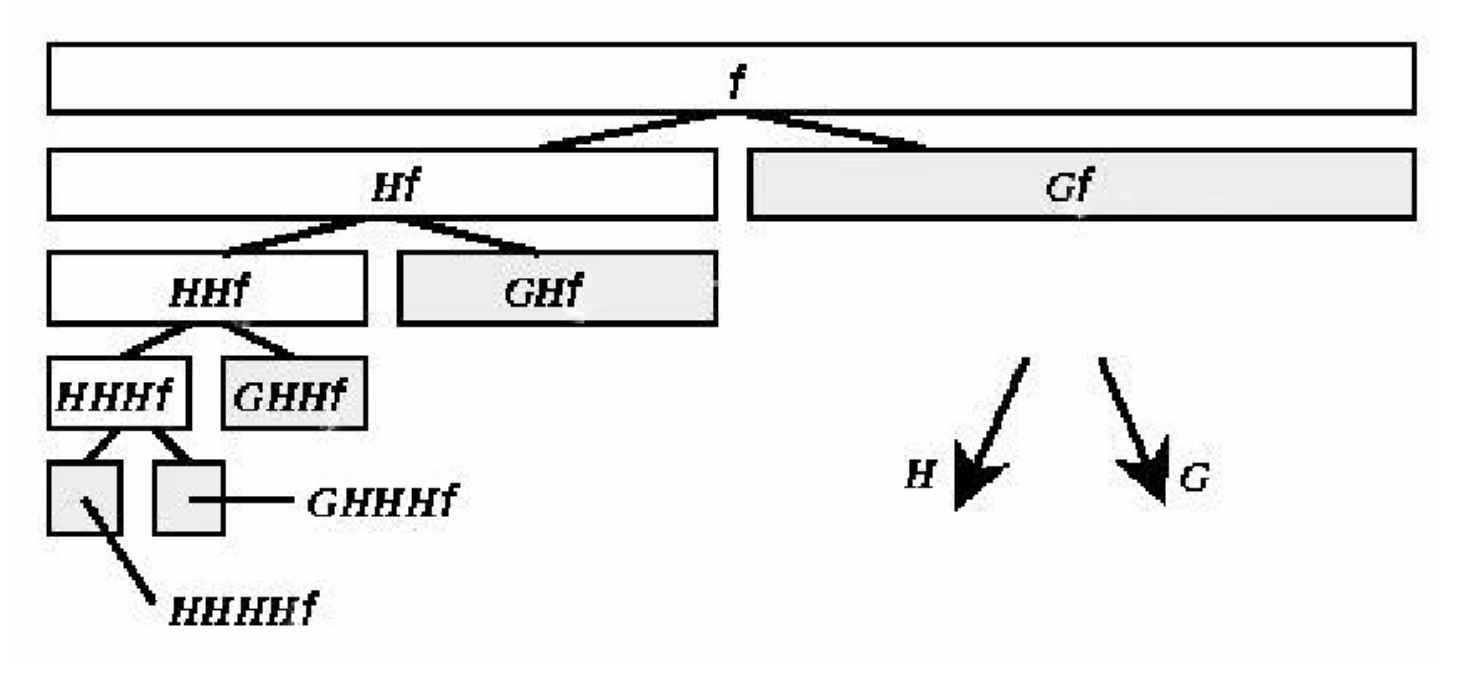

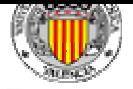

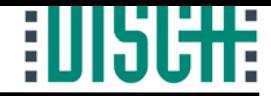

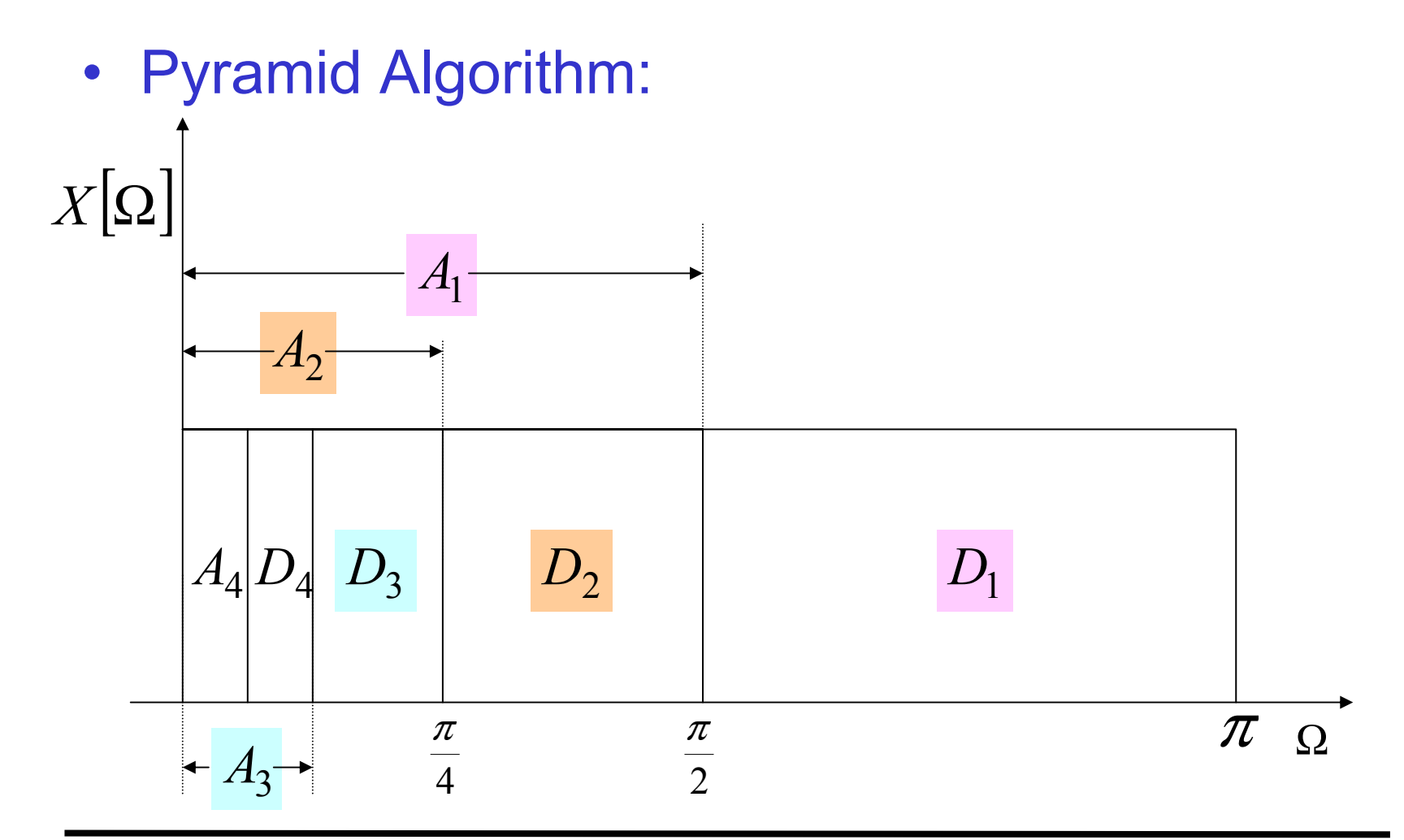

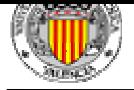

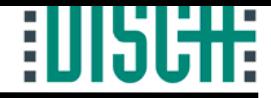

• Pyramid Algorithm: Reconstruction.

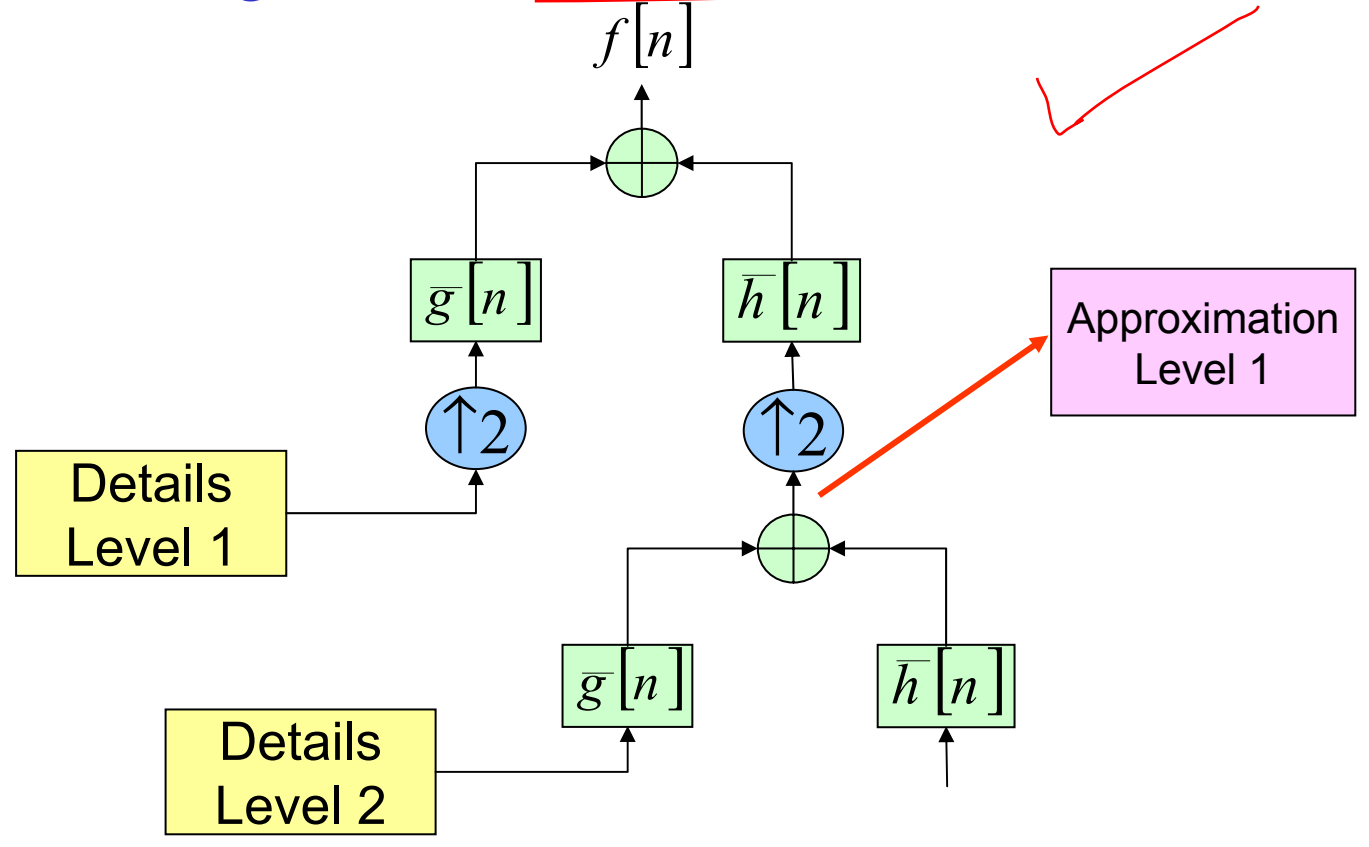

...

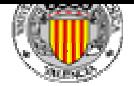

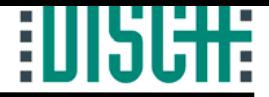

## Index

- 1.- Introduction.
- 2.- Definitions.
- 3.- Multiresolution Analysis.
- 4.- Discrete Wavelet Transform.
- 5.- Applications in Signal Processing.
	- 5.1.- Denoising.

5.2.- Abrupt Change Detection.

5.3.- Long-Term Evolution.

- 5.4.- Compression.
- 6.- The Matlab Wavelet Toolbox.
- 7.- Other Topics.
- 8.- Summary.
- 9.- Bibliography.

*Author: David Cuesta Frau*

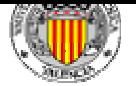

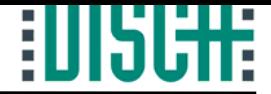

# 5.1.- Denoising.

• Finite Length Signal with Additive Noise:

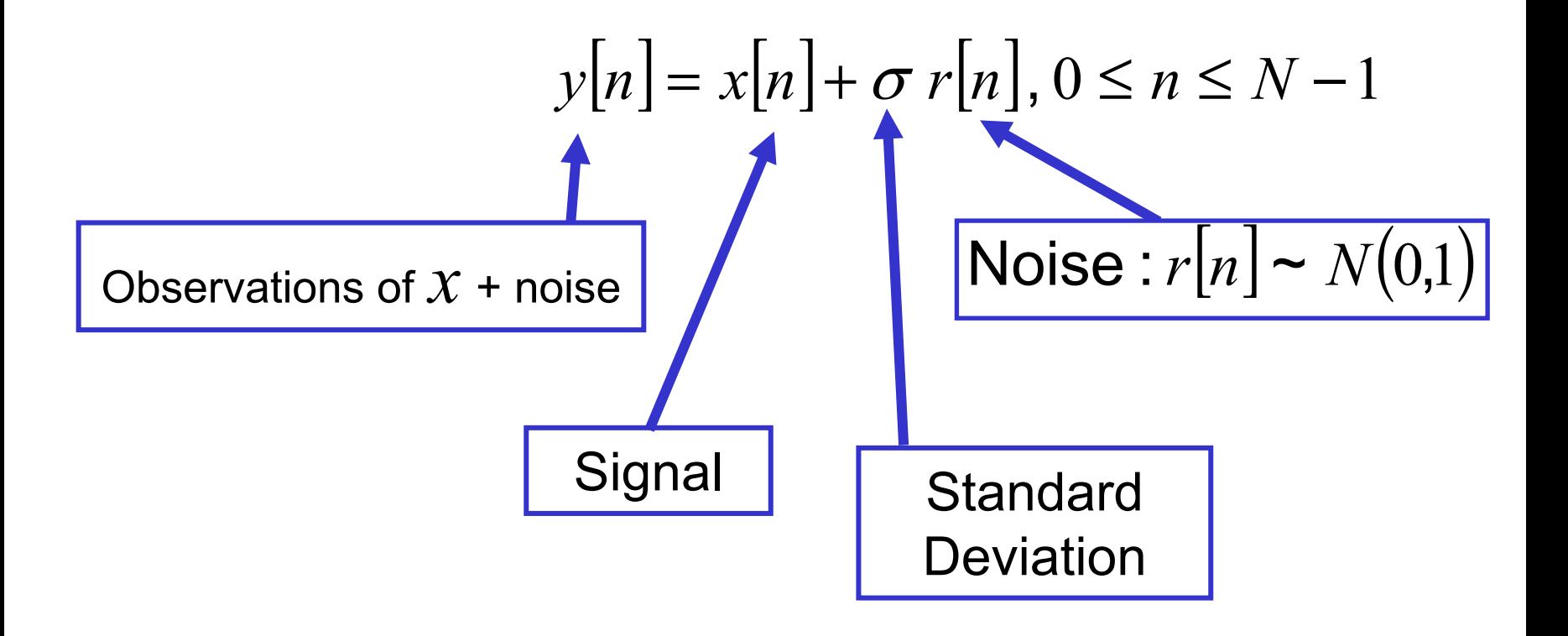

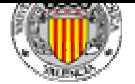

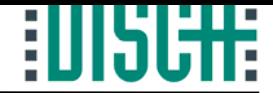

# 5.1.- Denoising.

#### $Y = X + \sigma R$ In the Transformation Domain: where:  $Y = W_y$  *(W* transform matrix).

*X*  $\hat{X}$  estimate of  $X$  from  $Y$ Diagonal linear projection:

$$
\Delta = diag(\delta_0, \delta_1, \dots, \delta_{N-1}), \delta_i \in [0,1]
$$

 $\textsf{Estimate: } \big| \hat{x} = W^{-1} \hat{X} = W^{-1} \Delta Y = W^{-1} \Delta W y$
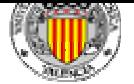

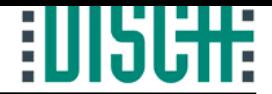

### General Method:

- 1) Compute *Y* <sup>=</sup> *Wy*
- 2) Perform Thresholding in the Wavelet Domain.
- 3) Compute  $\hat{x} = W^{-1}\hat{X}$  $\mathbf{\hat{x}}=W^{-1}$

### Questions:

### Which Thresholding Method? Which Threshold?

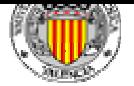

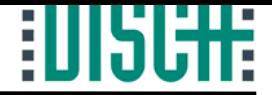

### Thresholding Method (Diagonal Linear Projection):

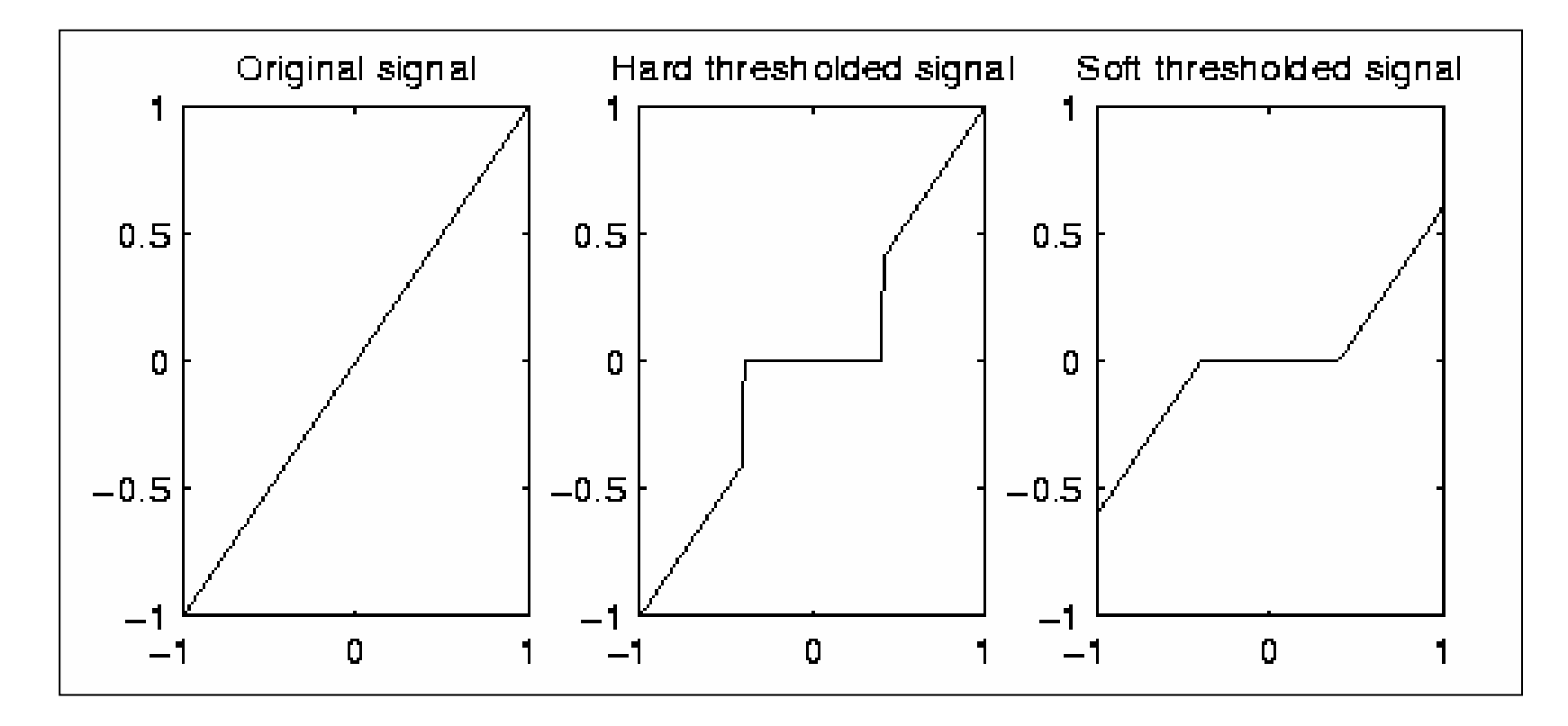

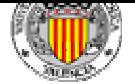

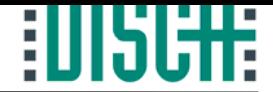

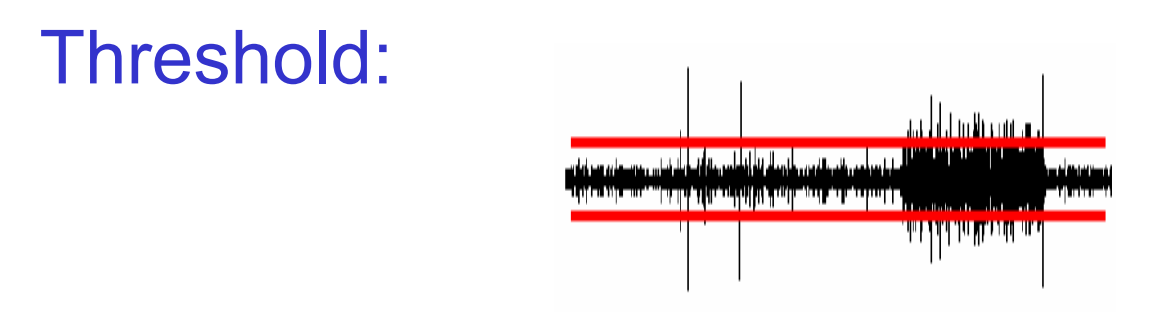

Stein's Unbiased Risk Estimate (SURE).

Donoho: 
$$
\lambda = \sigma \sqrt{2 \log(n)}
$$
 n:Sample size  
or  $\sigma$ :noise scale

#### **Minimax**

Adaptive: based on singular or smooth regions (in practice, heuristic indep. of sample size)

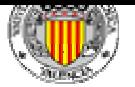

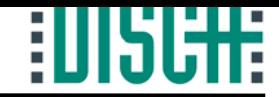

### Practical considerations:

- • Signal normalization to avoid amplitude influence over the process.
- •Noise can vary along the signal: windowed threshold.

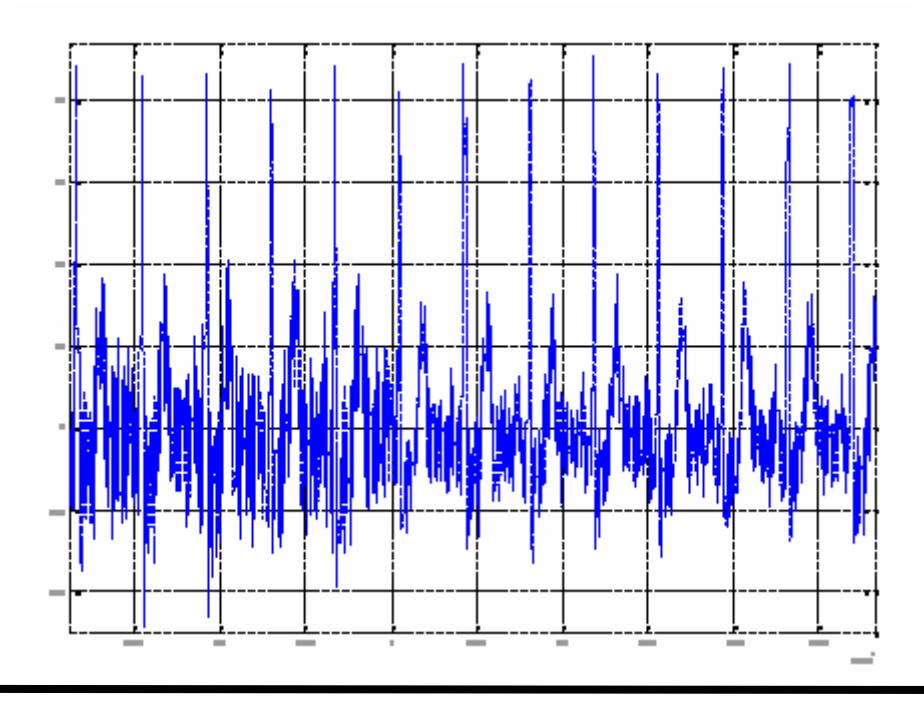

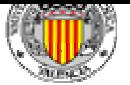

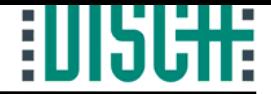

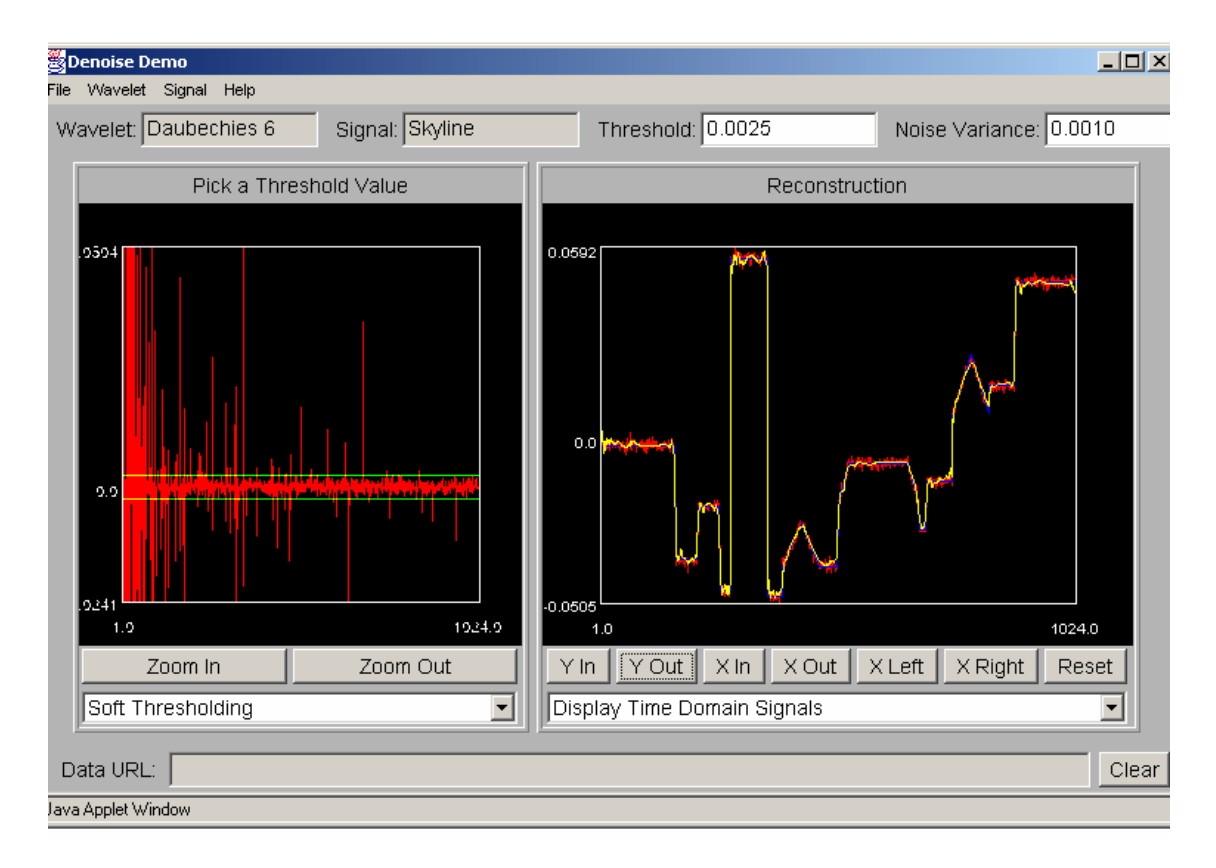

#### http://www-dsp.rice.edu/edu/wavelet/denoise.html

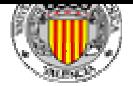

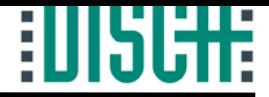

## Index

- 1.- Introduction.
- 2.- Definitions.
- 3.- Multiresolution Analysis.
- 4.- Discrete Wavelet Transform.
- 5.- Applications in Signal Processing.

5.1.- Denoising.

- 5.2.- Abrupt Change Detection.
- 5.3.- Long-Term Evolution.
- 5.4.- Compression.
- 6.- The Matlab Wavelet Toolbox.
- 7.- Other Topics.
- 8.- Summary.

9.- Bibliography.

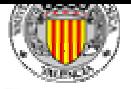

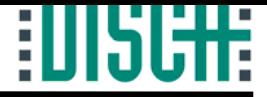

## 5.2.- Abrupt Change Detection.

- $\bullet$  Low Level details contain information of high frequency components.
- Small support wavelets are better suited to detect such changes.
- •Noise makes it difficult.
- • Application: QRS complex detection.

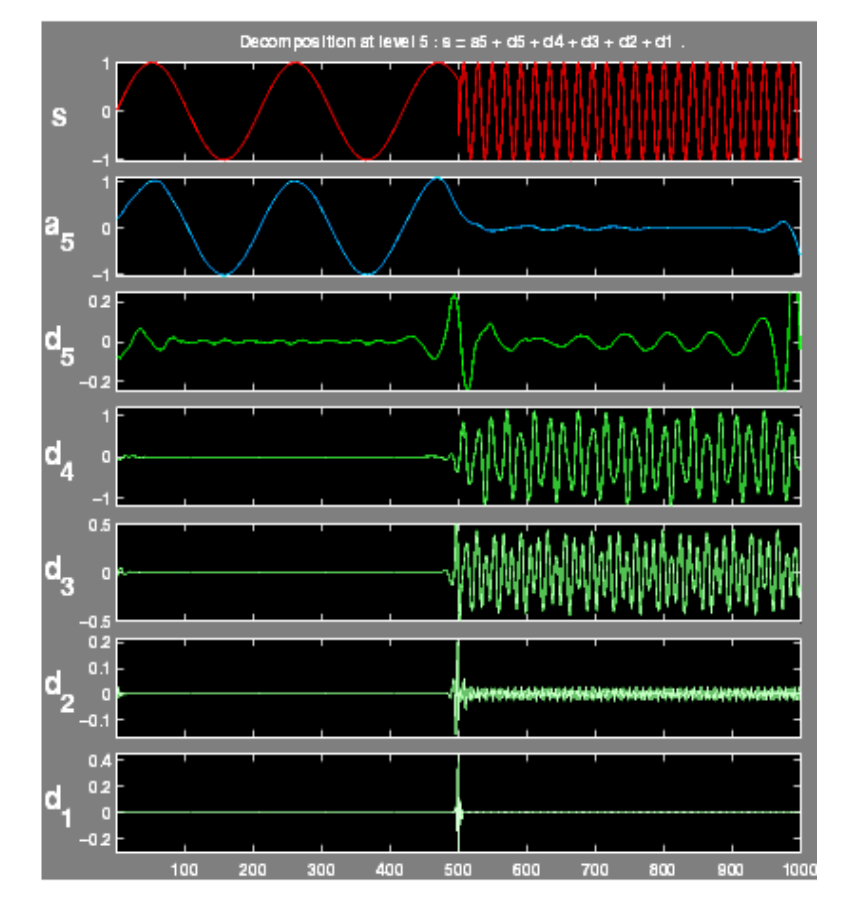

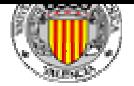

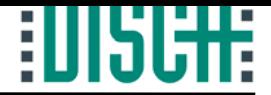

## Index

- 1.- Introduction.
- 2.- Definitions.
- 3.- Multiresolution Analysis.
- 4.- Discrete Wavelet Transform.
- 5.- Applications in Signal Processing.
	- 5.1.- Denoising.
	- 5.2.- Abrupt Change Detection.
	- 5.3.- Long-Term Evolution.
	- 5.4.- Compression.
- 6.- The Matlab Wavelet Toolbox.
- 7.- Other Topics.
- 8.- Summary.
- 9.- Bibliography.

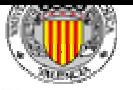

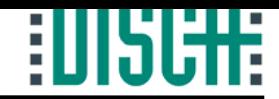

### • Foundations:

- – Slow changes which take place in the signal, i.e., low frequency variations.
- *In the time domain*: Wavelet transform has high resolution in time at low frequencies.
- – *In the frequency domain*: the higher the approximation level, the narrower the low pass filter is.
- Problem: depending on the baseline(trend) frequency, the approximation level may change.
- The baseline is considered as additive 'noise'.

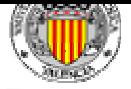

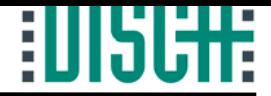

• Finite Length Signal with baseline variation:

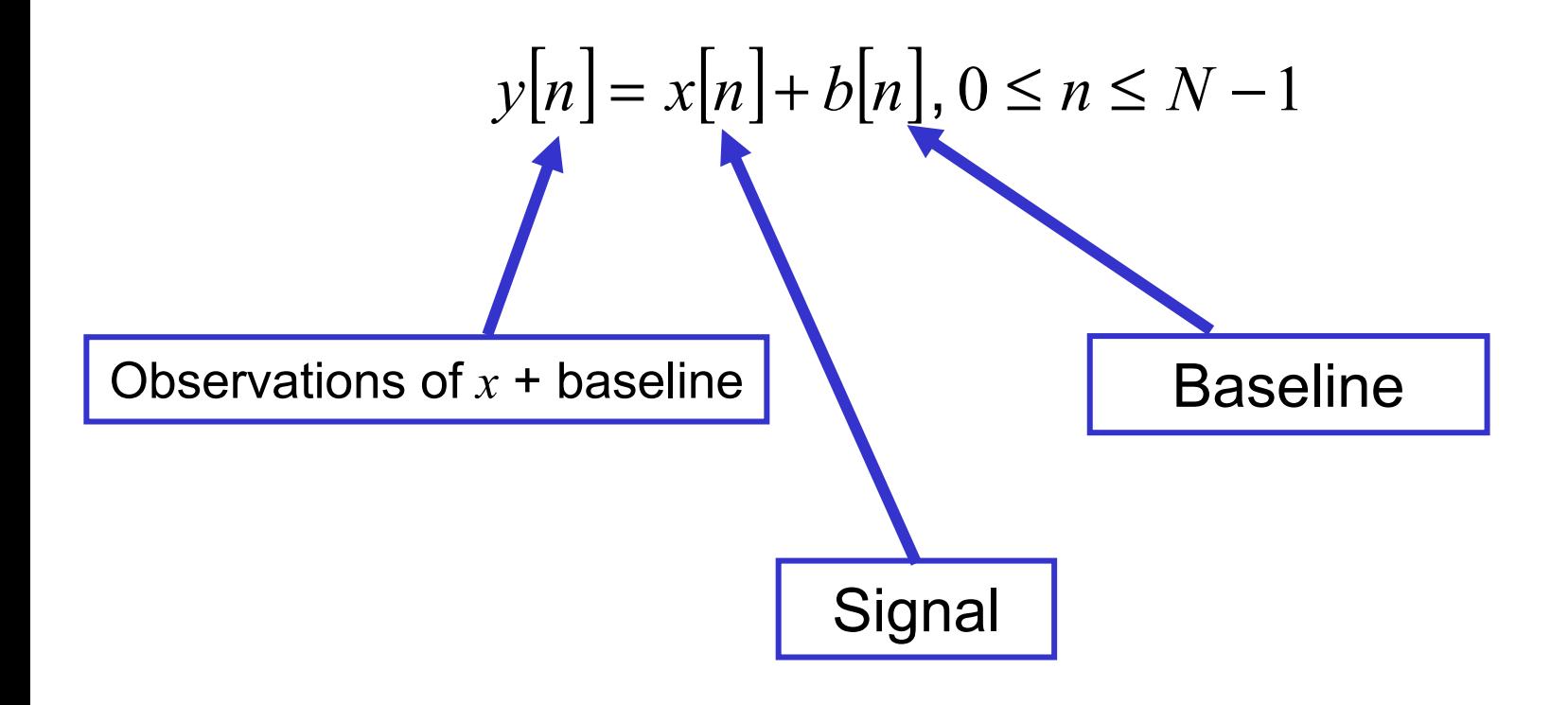

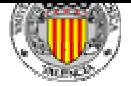

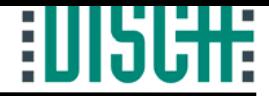

- With the Wavelet Approximation of certain level, we estimate the baseline.
- It can be used as extra information about the signal or to reduce the baseline oscillation.

$$
WT(y[n]) = \hat{b}[n]
$$

$$
\hat{x}[n] = y[n] - \hat{b}[n]
$$

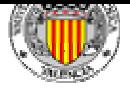

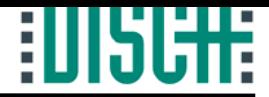

• Application: Electrocardiogram baseline wandering reduction.

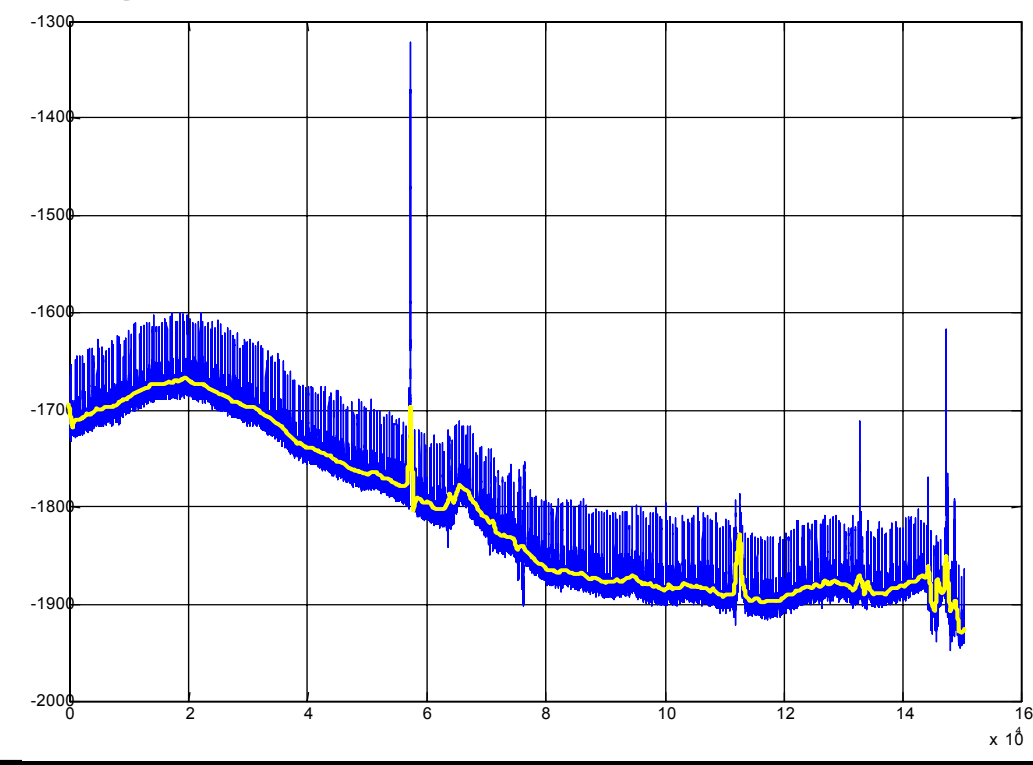

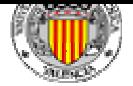

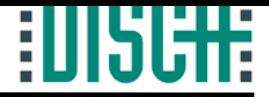

## Index

- 1.- Introduction.
- 2.- Definitions.
- 3.- Multiresolution Analysis.
- 4.- Discrete Wavelet Transform.
- 5.- Applications in Signal Processing.
	- 5.1.- Denoising.
	- 5.2.- Abrupt Change Detection.
	- 5.3.- Long-Term Evolution.
	- 5.4.- Compression.
- 6.- The Matlab Wavelet Toolbox.7.- Other Topics. 8.- Summary.
- 9.- Bibliography.

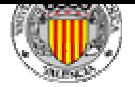

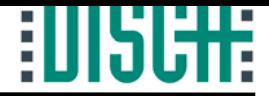

# 5.4.- Compression.

- Methods:
	- Quantization in the Wavelet domain. The set of possible coefficients values is reduced:

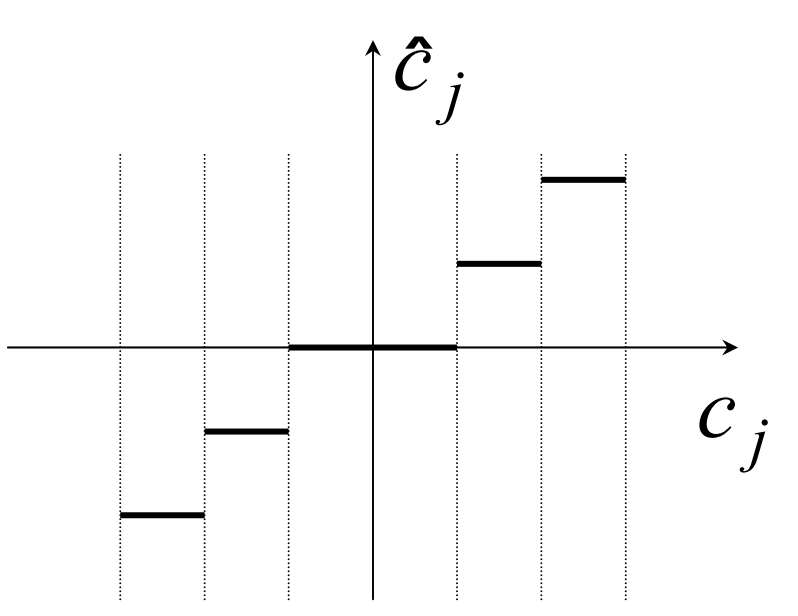

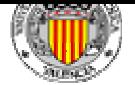

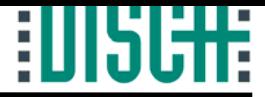

# 5.4.- Compression.

- Methods:
	- Discard those coefficients considered 'insignificant': Threshold.

Basis choice is very important.

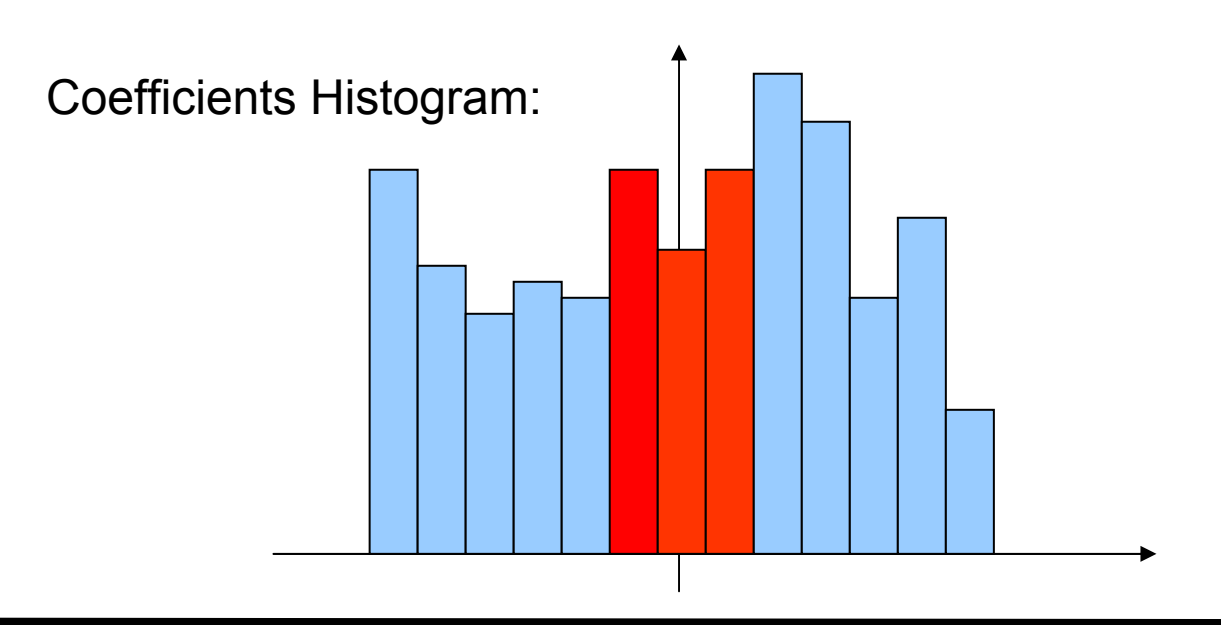

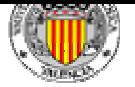

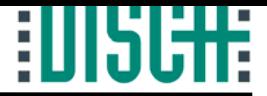

## 5.4.- Compression.

### • Application: ECG compression.

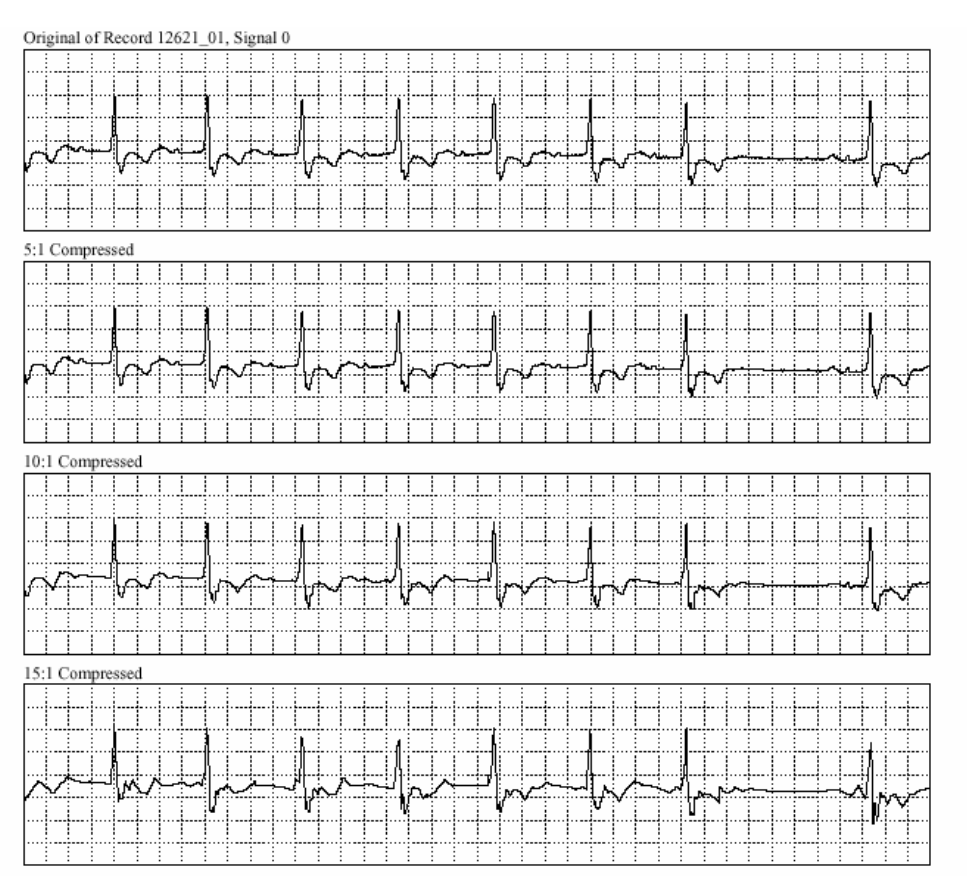

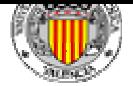

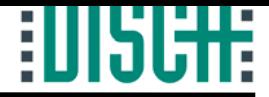

## Index

- 1.- Introduction.
- 2.- Definitions.
- 3.- Multiresolution Analysis.
- 4.- Discrete Wavelet Transform.
- 5.- Applications in Signal Processing.
	- 5.1.- Denoising.
	- 5.2.- Abrupt Change Detection.
	- 5.3.- Long-Term Evolution.
	- 5.4.- Compression.
- 6.- The Matlab Wavelet Toolbox.
- 7.- Other Topics.
- 8.- Summary.
- 9.- Bibliography.

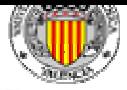

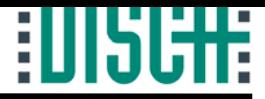

### Matlab: GUI (type wavemenu).

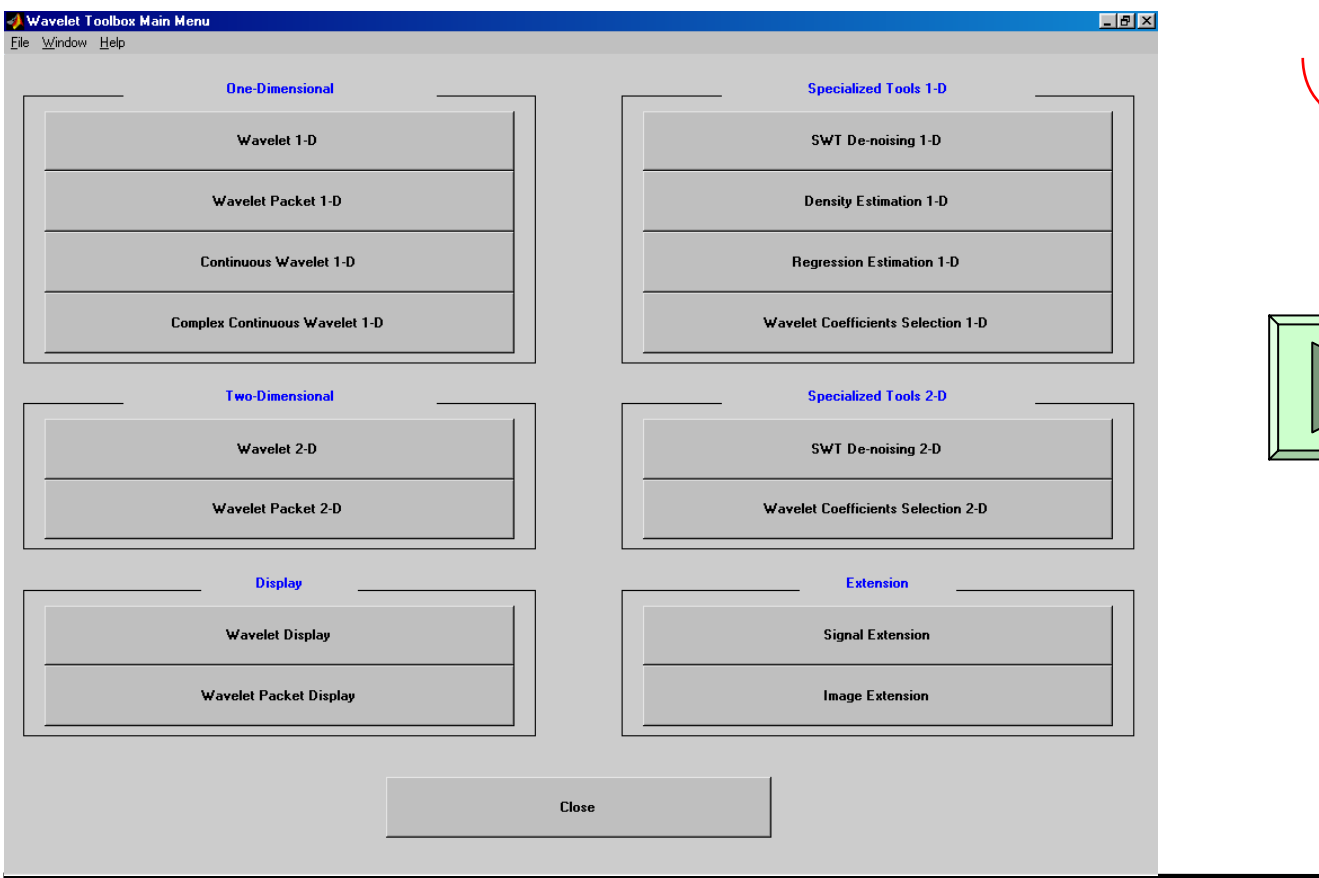

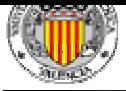

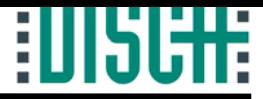

### Matlab: Command Line.

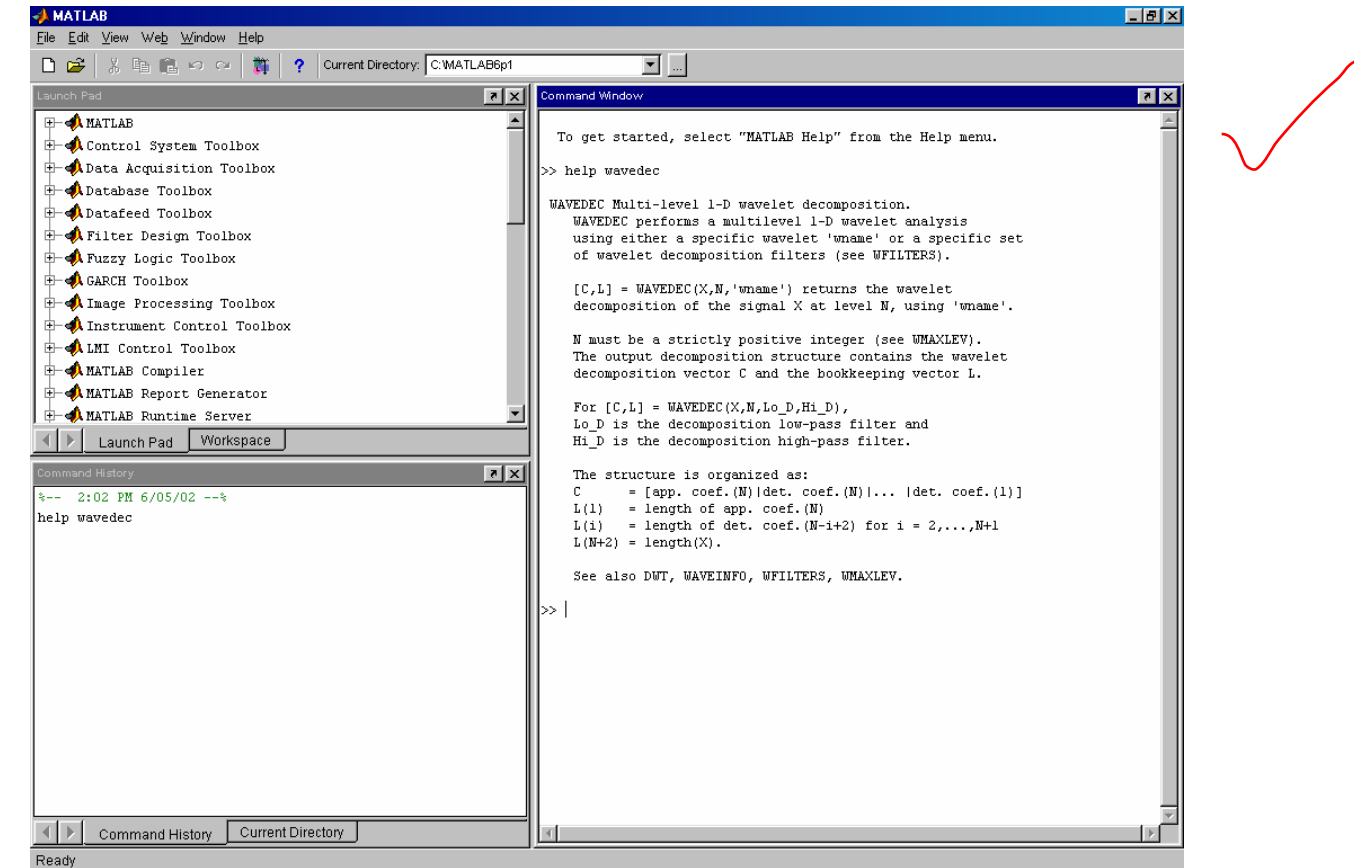

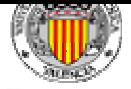

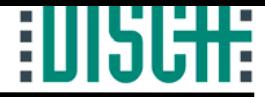

### Functions:

**DWT:** Single-level 1-D wavelet decomposition.

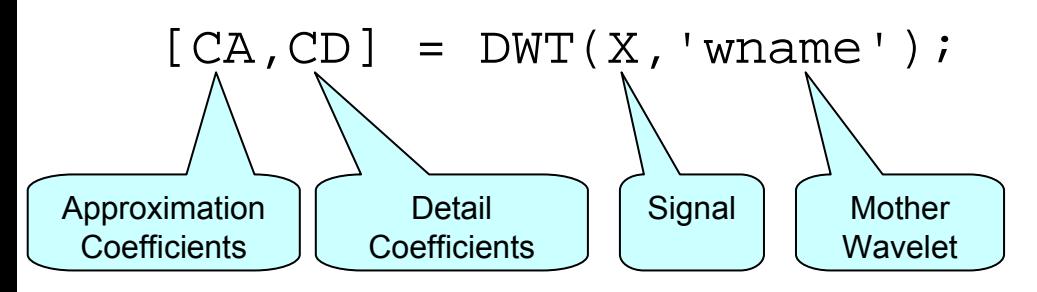

#### **Example:**

X=[1 1 1 0 0 0 1 1 1 0 0 0 1 1 1 1];

 $[CA, CD] = DWT(X, 'haar')$ ;  $CA = 1.4142$  0.7071 0 1.4142 0.7071 0 1.4142 1.4142 $CD = 0$  0.7071 0 0 0.7071 0 0 0

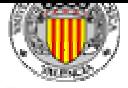

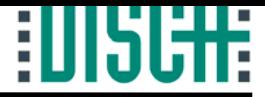

### Functions:

**IDWT:** Single-level 1-D wavelet reconstruction.

 $X = IDWT(CA, CD, 'whame')$ ;

**WAVEINFO:** Provides information about the wavelets in thetoolbox.

```
WAVEINFO('wname');
```
**DWTMODE:** Sets extension mode to handle border distortion.

```
DWTMODE('status');
```

```
sym,zpd,sp0,sp1,ppd
```
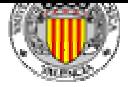

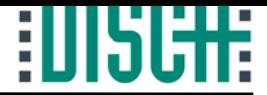

### Functions:

**WAVEDEC:** Multiple-level 1-D wavelet decomposition.

```
[C,L] = WAVEDEC(X,N,'wname')
```
**APPCOEF:** Extracts 1-D approximation coefficients.

 $A = APPCOEF(C, L, 'whame', N)$ 

#### **DETCOEF:** Extracts 1-D detail coefficients.

 $D = DETCOEF(C, L, N)$ 

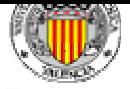

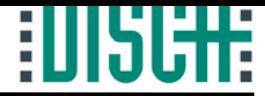

### Functions:

**WRCOEF:** Reconstructs single branch from 1-D coefficients.

```
X = WRCOEF('type', C, L, 'wname', N)
```
**WDEN:** Automatic 1-D denoising using wavelets.

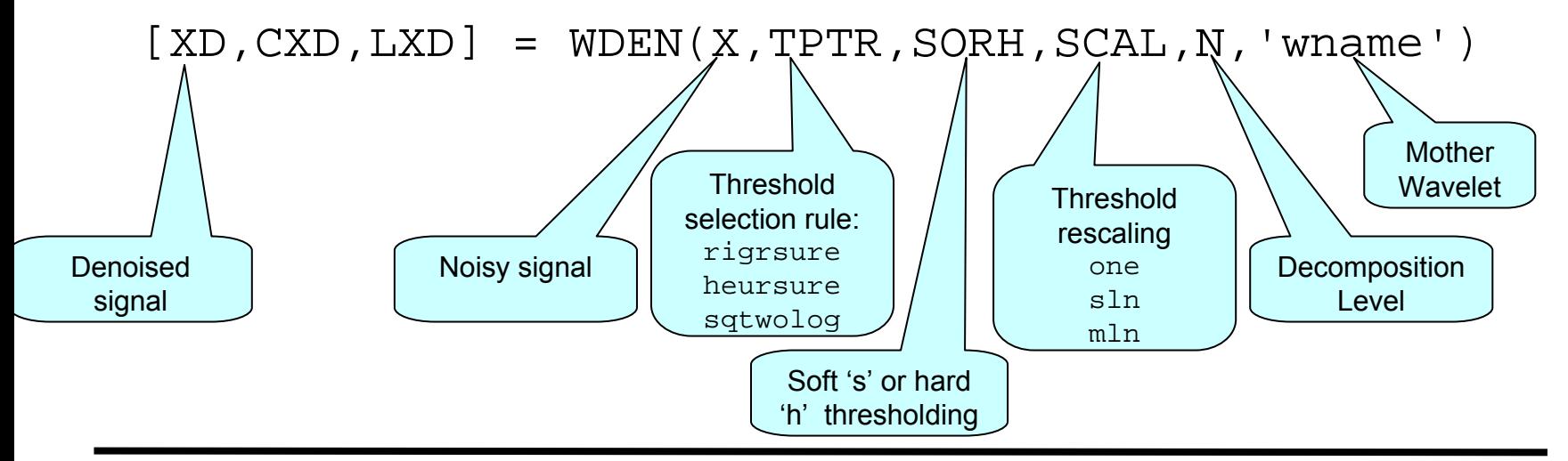

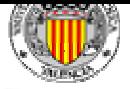

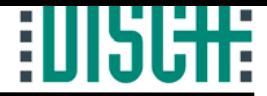

### Example:

Denoising an ECG signal using Wavelets (WaveletExample).

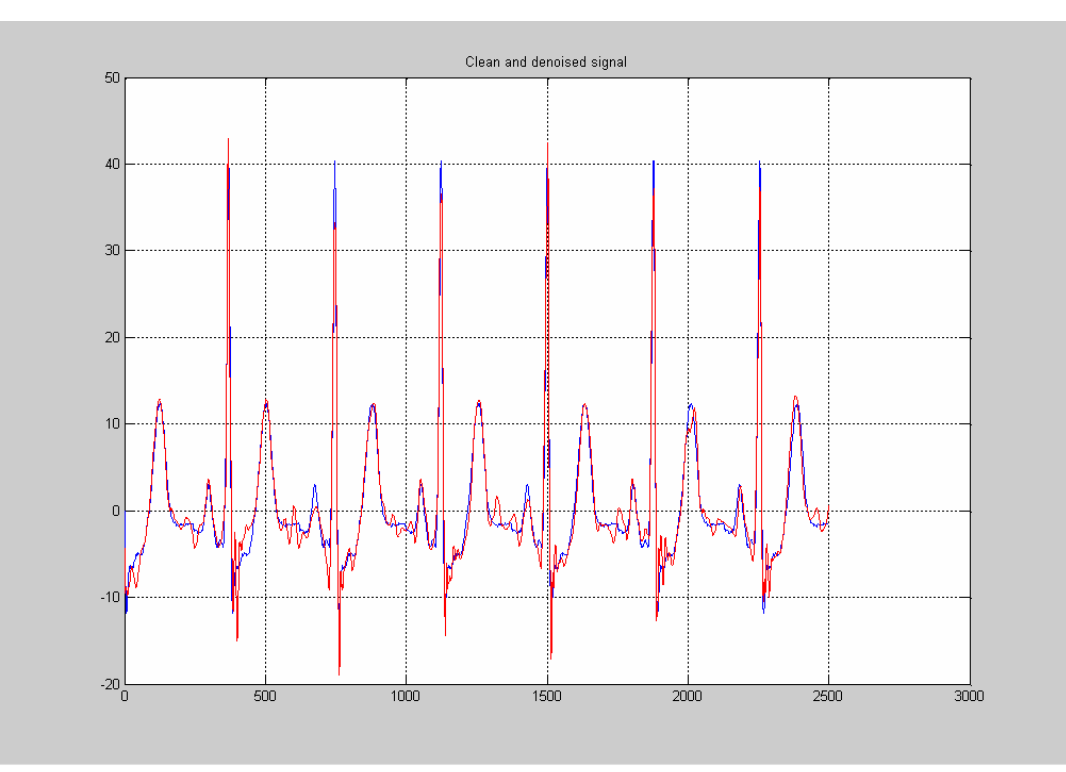

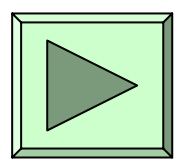

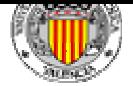

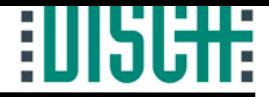

## Index

- 1.- Introduction.
- 2.- Definitions.
- 3.- Multiresolution Analysis.
- 4.- Discrete Wavelet Transform.
- 5.- Applications in Signal Processing.
	- 5.1.- Denoising.
	- 5.2.- Abrupt Change Detection.
	- 5.3.- Long-Term Evolution.
	- 5.4.- Compression.
- 6.- The Matlab Wavelet Toolbox.
- 7.- Other Topics.
- 8.- Summary.
- 9.- Bibliography.

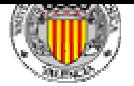

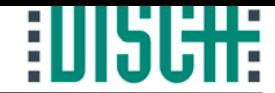

### Wavelet Packets.

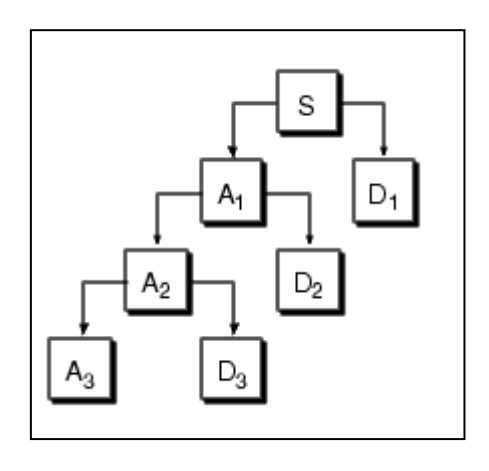

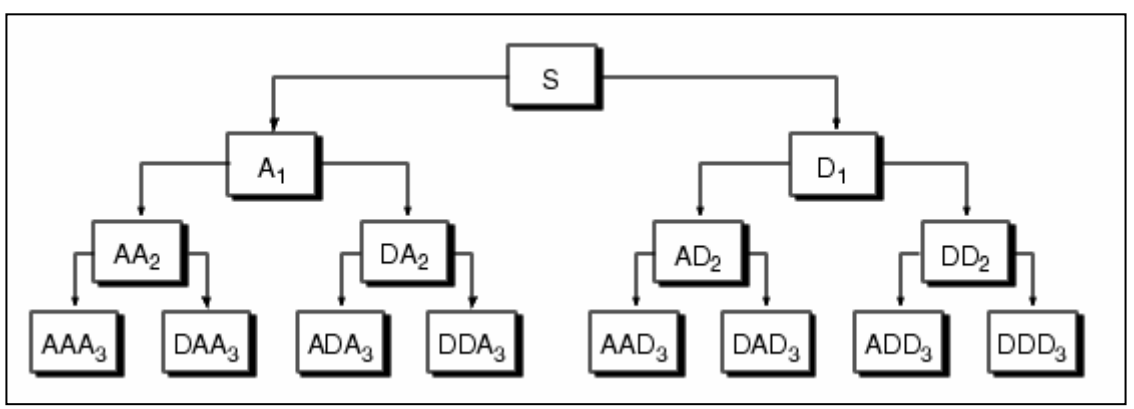

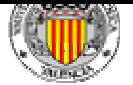

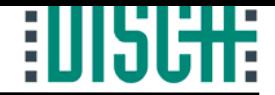

### 2D Wavelet Transform.

Application to bidimensional signals: images. Noise reduction, compression, etc.

Image is considered a matrix: Wavelet transform is applied on rows and columns.

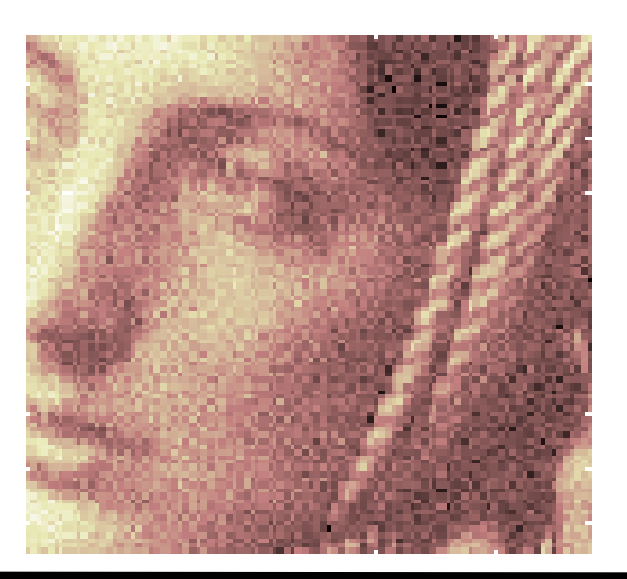

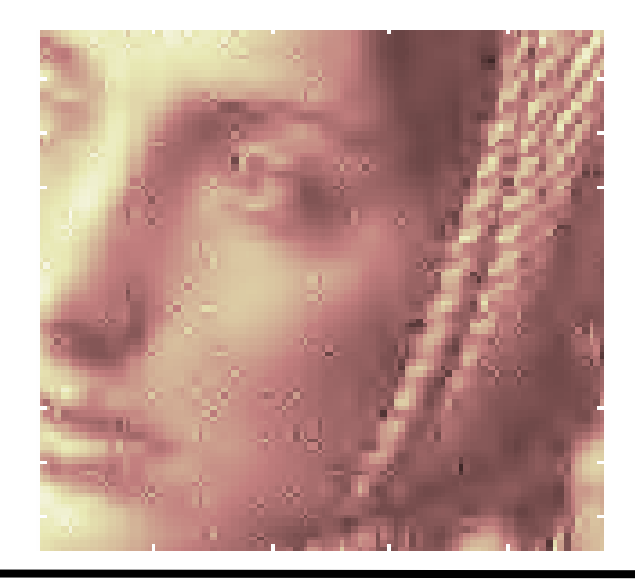

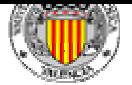

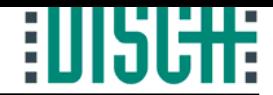

### Computer Graphics.

Image illumination computation. Figure animation. Surface modelling. Image compression. Image query. Etc.

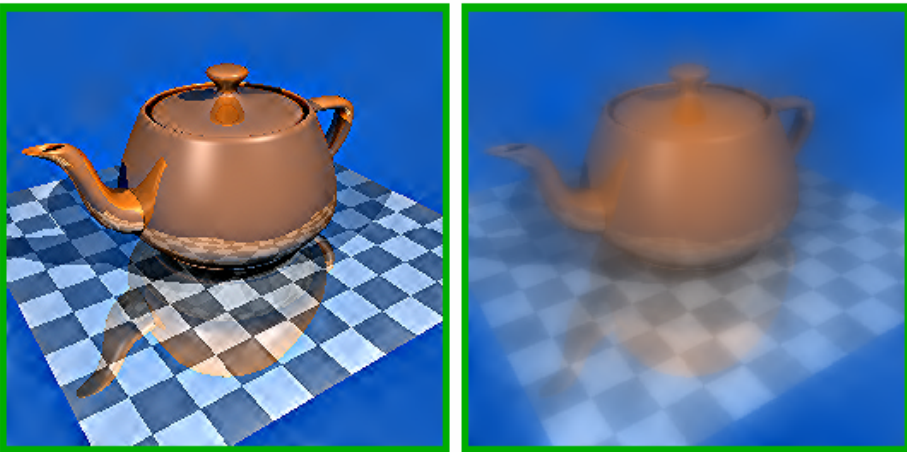

Scaling up wavelet coeffs.

Attenuating wavelet coeffs.

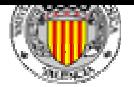

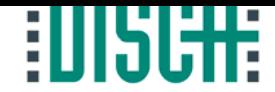

### Self-Similarity Detection(Fractals).

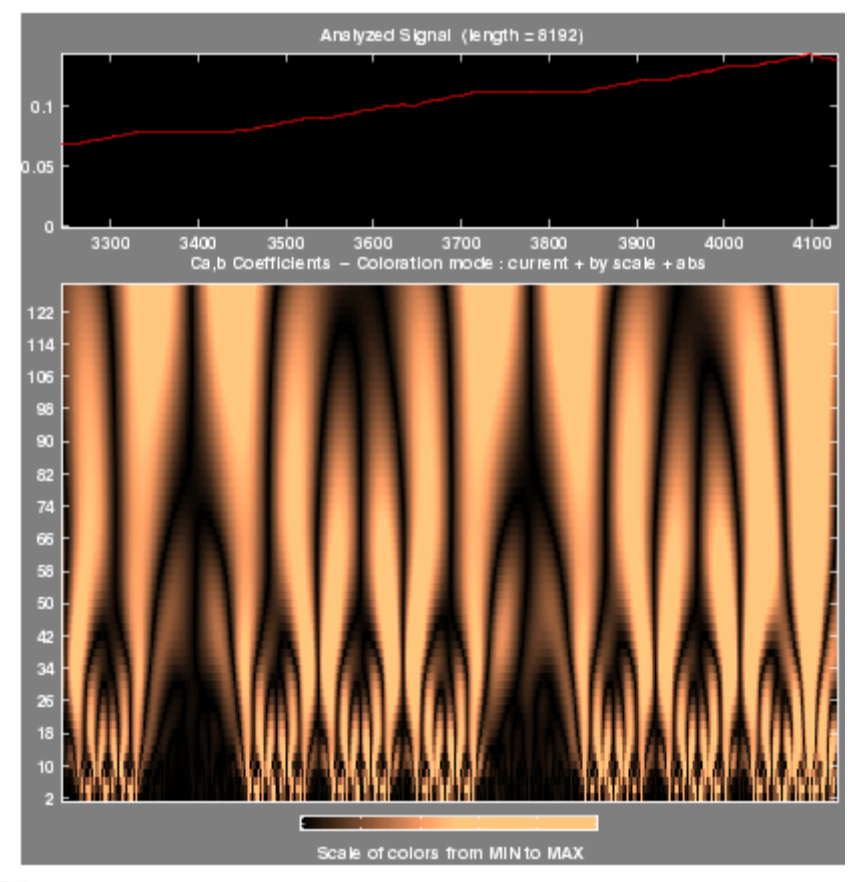

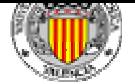

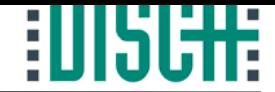

### Feature Extraction.

$$
DWT(f[n]) = \begin{cases} c_k = \langle f[n], \varphi_k[n] \rangle = \sum_n f[n] \varphi_k[n] \\ d_{jk} = \langle f[n], \psi_{jk}[n] \rangle = \sum_n f[n] \psi_{jk}[n] \end{cases}
$$

Approximation of the input signal

$$
f[n] = \{f[0], f[1], ..., f[N-1]\} \Rightarrow c_k |c_k| << N
$$

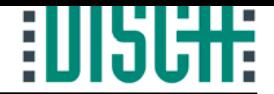

Applications in electrocardiology:

- •ECG Compression.
- • ECG Pattern Recognition: detection and classification of ECG waves, discriminating normal and abnormal cardiac patterns.
- •ST segment analysis. Change detection.
- • Heart rate variability: ECG is assumed to be nonstationary.
- • High resolution electrocardiography: detection of late potentials.

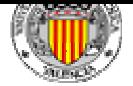

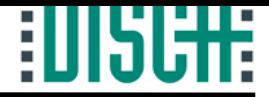

## Index

- 1.- Introduction.
- 2.- Definitions.
- 3.- Multiresolution Analysis.
- 4.- Discrete Wavelet Transform.
- 5.- Applications in Signal Processing.
	- 5.1.- Denoising.
	- 5.2.- Abrupt Change Detection.
	- 5.3.- Long-Term Evolution.
	- 5.4.- Compression.
- 6.- The Matlab Wavelet Toolbox.
- 7.- Other Topics.
- 8.- Summary.
- 9.- Bibliography.

*Author: David Cuesta Frau*

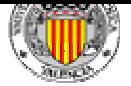

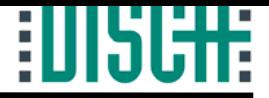

# 8.- Summary.

- • Fourier transform is not suitable to obtain time and frequency information: Wavelet Transform.
- •Multiresolution analysis. It is possible to change time and scale.
- • Discrete Wavelet Transform. Pyramidal Algorithm: Efficient algorithm to calculate the Wavelet Transform in a computer.
- • Applications in signal processing: noise reduction, long-term evolution, compression, abrupt changes.
- • Very important to the analysis of biological signals since most of the statistical characteristics of such signals are nonstationary-
- • Matlab Wavelet Toolbox: definitions and functions to work with Wavelets.
- •Many other topics: Wavelet packets, Computer graphics, etc.

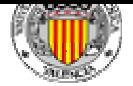

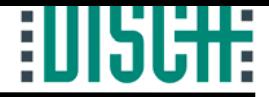

## Index

- 1.- Introduction.
- 2.- Definitions.
- 3.- Multiresolution Analysis.
- 4.- Discrete Wavelet Transform.
- 5.- Applications in Signal Processing.
	- 5.1.- Denoising.
	- 5.2.- Abrupt Change Detection.
	- 5.3.- Long-Term Evolution.
	- 5.4.- Compression.
- 6.- The Matlab Wavelet Toolbox.
- 7.- Other Topics.
- 8.- Summary.
- 9.- Bibliography.

*Author: David Cuesta Frau*

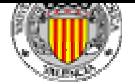

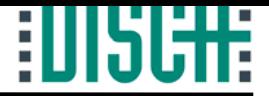

# 9.- Bibliography.

- 1. C.S.Burrus et al. "Introduction to Wavelets and Wavelet Transforms". Prentice Hall (1998).
- 2. The Wavelet Tutorial. Robi Polikar. http://www.public.iastate.edu/~rpolikar/wavelets
- 3. T. Edwards. "Discrete Wavelet Transforms: Theory and Implementation". (1991)
- 4. Michael L. Hilton, "Wavelet and Wavelet Packet Compression of Electrocardiograms", IEEE Trans. on Biomedical Engineering, Vol. 44, pp.394—402 , (1997).
- 5. Matlab Wavelet Toolbox User's Manual.
- 6. I.Provaznik et al., "Wavelet Transform in ECG signal Processing". Proceedings of the 15th Biennial Eurasip Conference BIOSIGNAL 2000. pp. 21-25, (2000).
- 7. M. Unser, "Wavelets, statistics, and biomedical applications". Proceedings of 8th IEEE Signal Processing Workshop on Statistical Signal and Array Processing. pp. 244-249, (1996)
- 8. Cuiwei Liyet al., "Detection of ECG Characteristic Points Using Wavelet Transforms", IEEE Transactions on Biomedical Engineering, vol. 42, no.1 , pp. 21-28. (1995)
- 9. A. Bezarienas et al. " Selective Noise filtering of High Resolution ECG Through Wavelet Transform ", Computers in Cardiology pp 637-640, (1996)
- 10. H. Inoue; A. Miyazaki, "A Noise Reduction Method for ECG Signals Using the Dyadic Wavelet Transform", IEICE Transactions on Fundamentals of Electronics, Communications and Computer Sciences, pp. 1001-1007, (1998)
- 11. Donoho D., "De-noising by soft-thresholding", IEEE Trans. Information Theory, vol. 41, no. 3, pp.612-627, (1995)

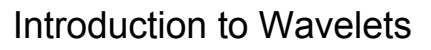

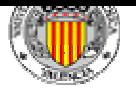

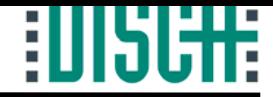

# 9.- Bibliography.

- 12. B.Vidakovic and P. Müller, "Wavelets for Kids. A Tutorial Introduction". Duke University.
- 13. J.P. Couderc and W. Zareba, "Contribution of the Wavelet Analysis to the Non-Invasive Electrocardiology". University of Rochester.
- 14. M.V. Wickerhauser, "Lectures on Wavelet Packet Algorithms". Department of Mathematics, Washington University (1991).
- 15. K.Berkner and R.O.Wells, "Wavelet Transforms and Denoising Algorithms". Department of Mathematics, Rice University. IEEE (1998).
- 16. L.V.Novikov, "Adaptive Wavelet Analysis of Signals".
- 17. M. Kanapathipillai et al.,"Adaptive Wavelet Representation and Classification of ECG Signals". IEEE (1994).
- 18. B.Jawerth and W.Sweldens, "An Overview of Wavelet Based Multiresolution Analysis". Department of Mathematics, University of South Carolina.
- 19. R.R.Coifman and M.V. Wickerhauser, "Entropy-Based Algorithms for Best Basis Selection". Department of Mathematics, Yale University.
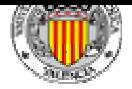

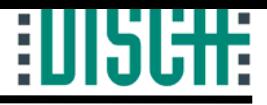

## **Signal Processing**

## Introduction to Wavelets

•Laboratory Exercises

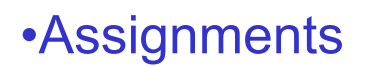

*Author: David Cuesta Frau*